22:30 22:31 22:31 22:32 22:32 22:33 22:33 22:34 22:34

source gaussian 1

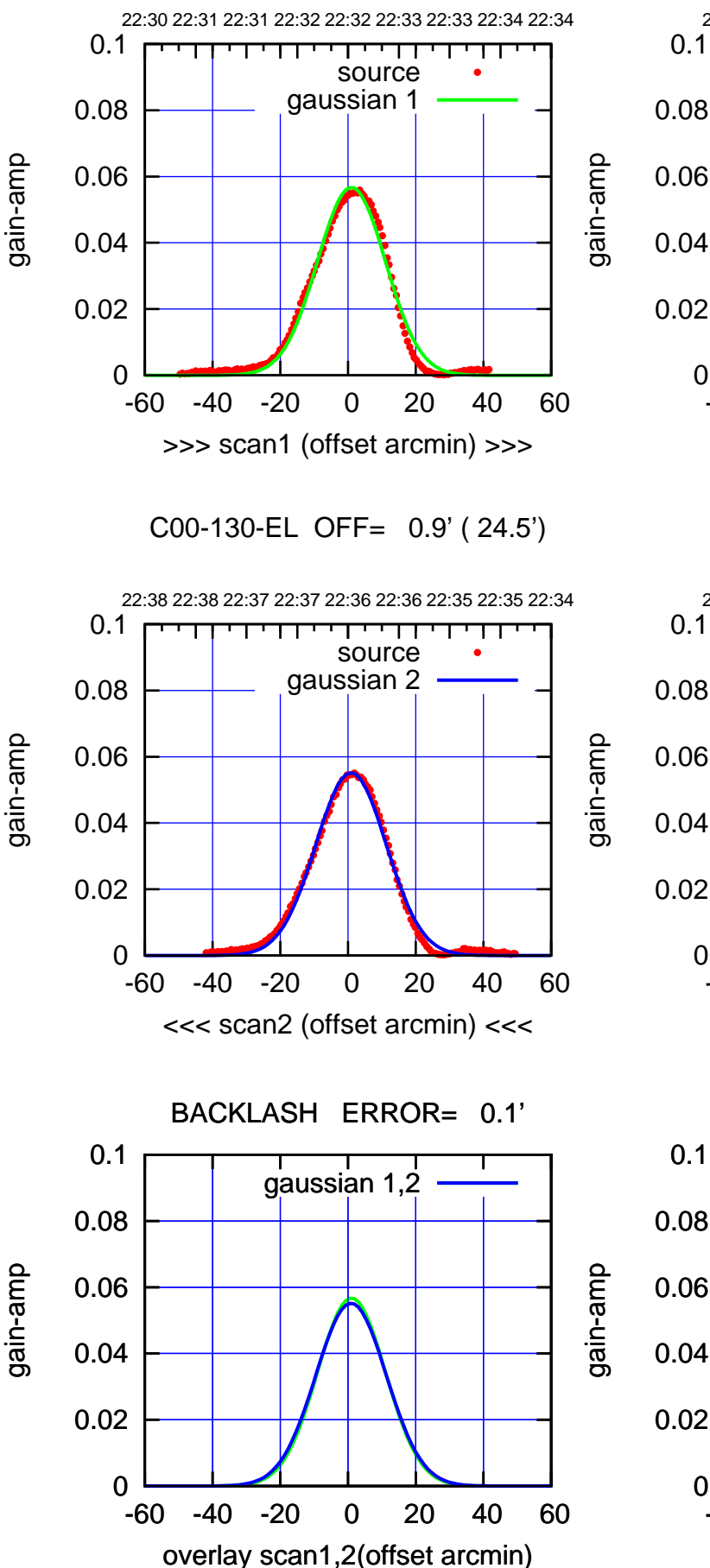

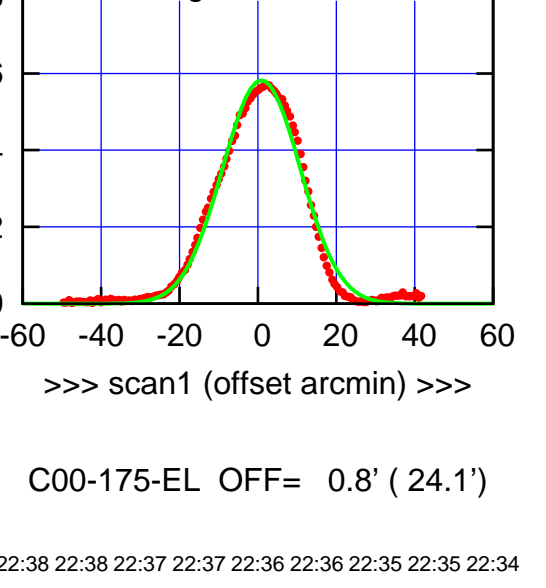

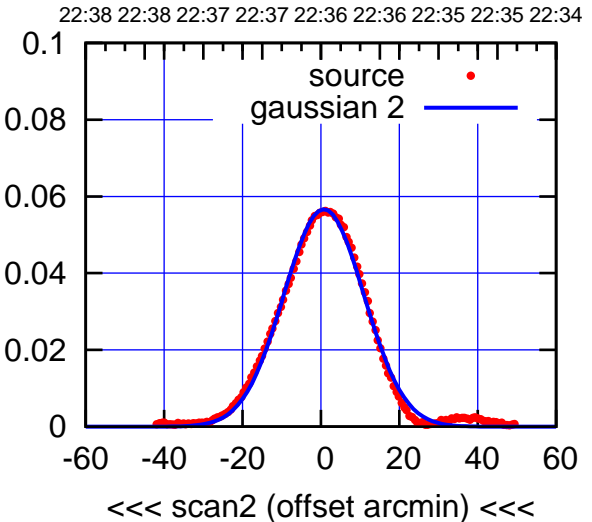

0

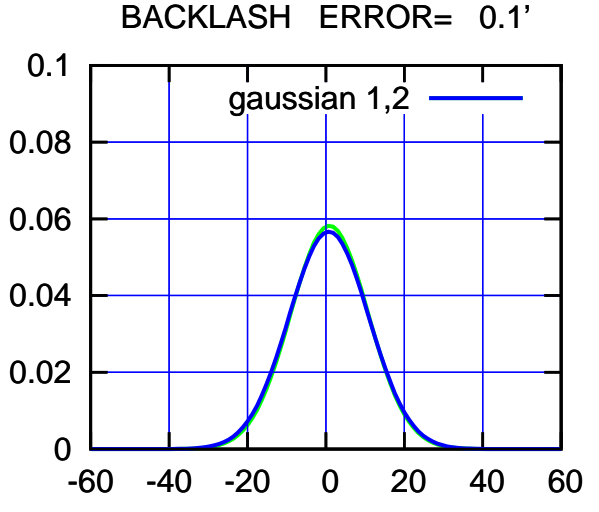

overlay scan1,2(offset arcmin)

(-30/m) 02Dec2022 22:36:30 (-30'/m) 02Dec2022 22:36:30

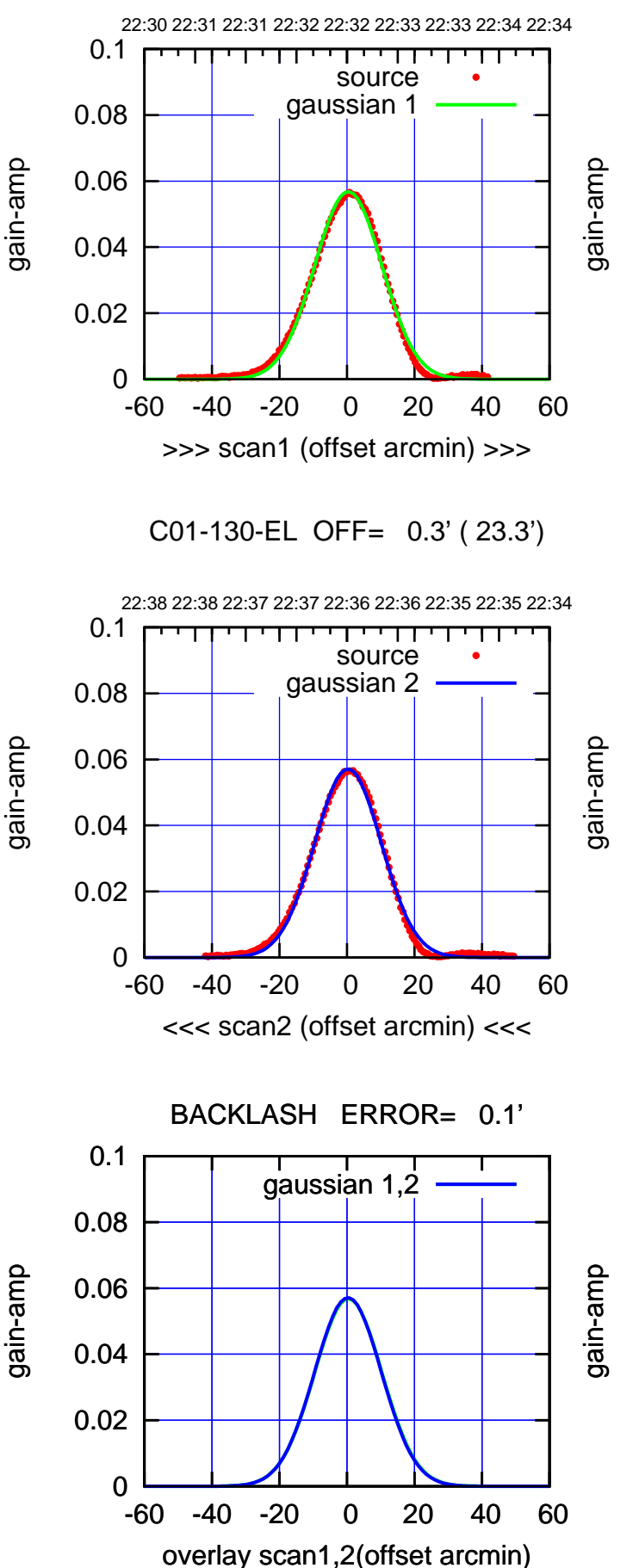

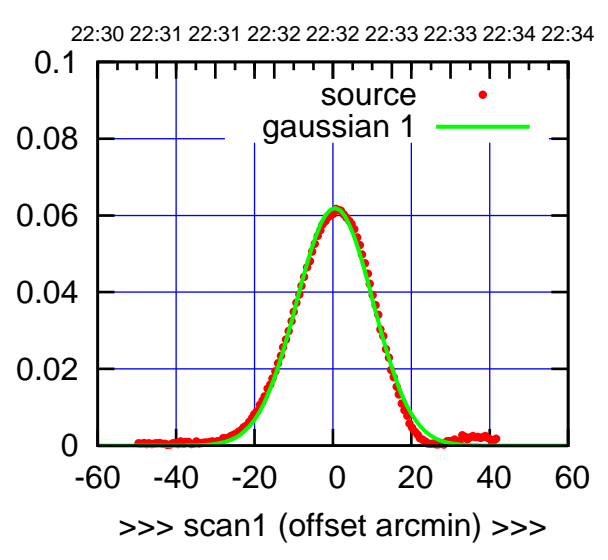

C01-175-EL OFF= 0.4' ( 22.8')

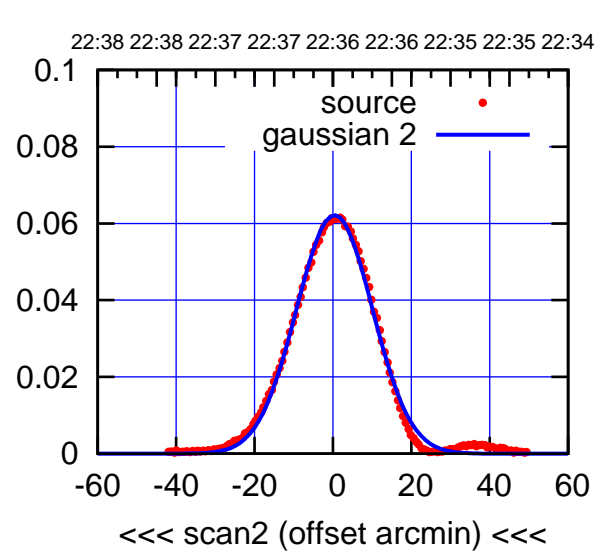

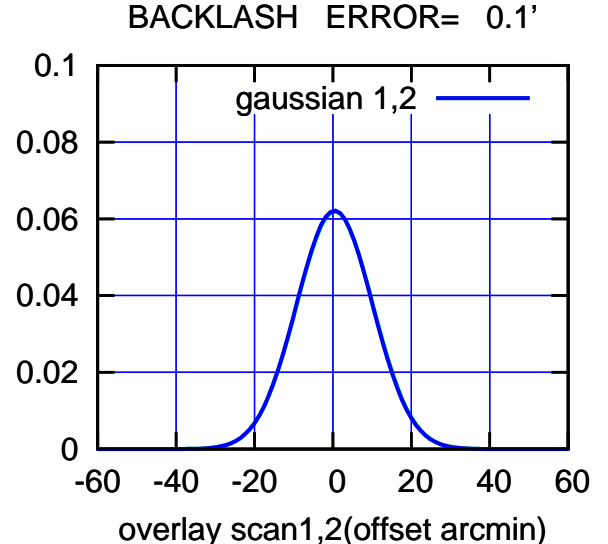

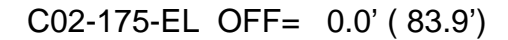

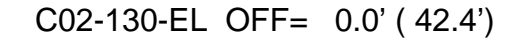

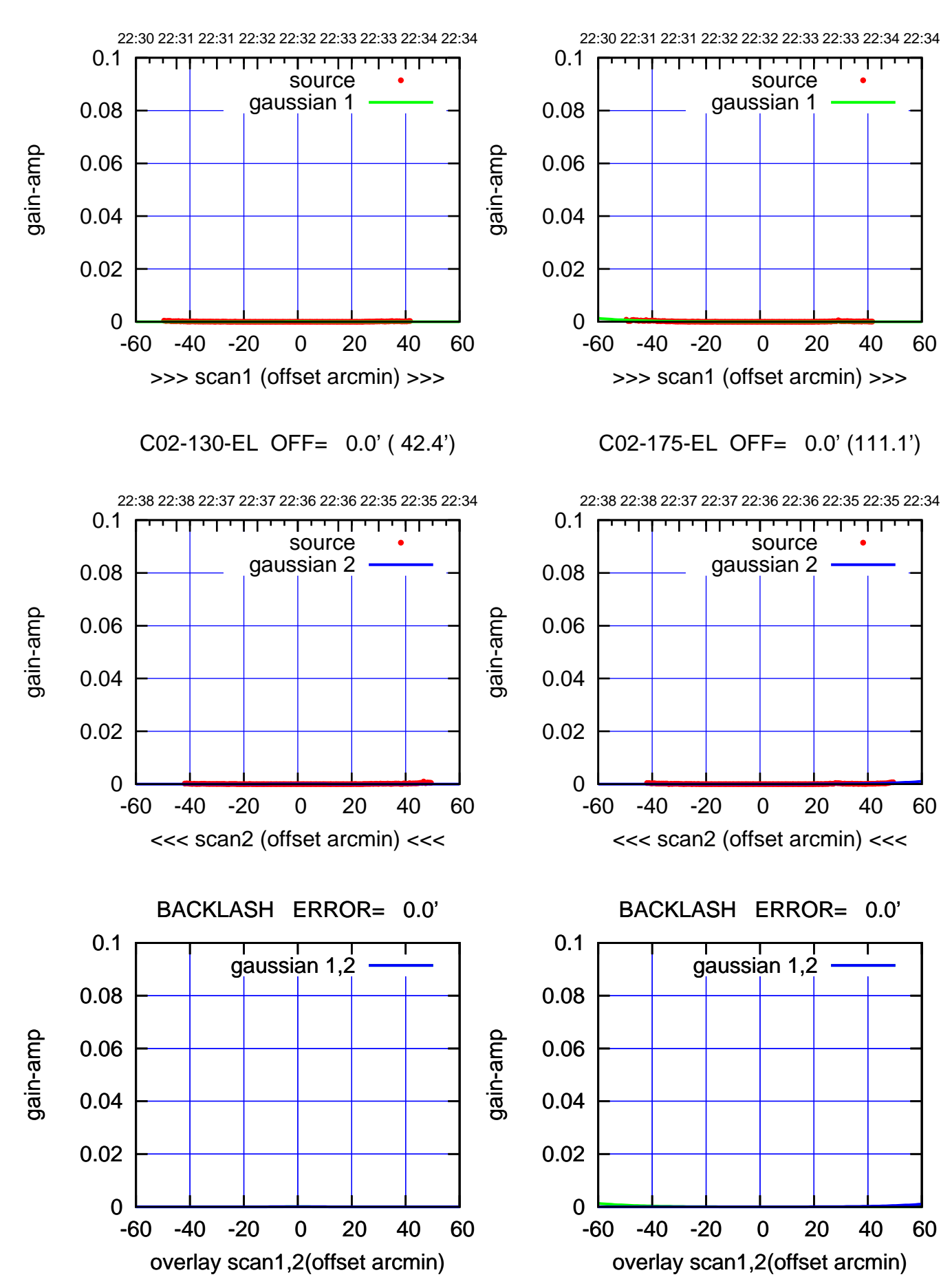

(+30'/m) 02Dec2022 22:32:30 (+30'/m) 02Dec2022 22:32:30

(-30'/m) 02Dec2022 22:36:30 (-30'/m) 02Dec2022 22:36:30

(1460 MHz.)

(1460 MHz.)

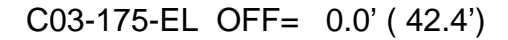

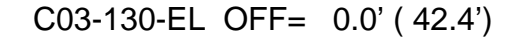

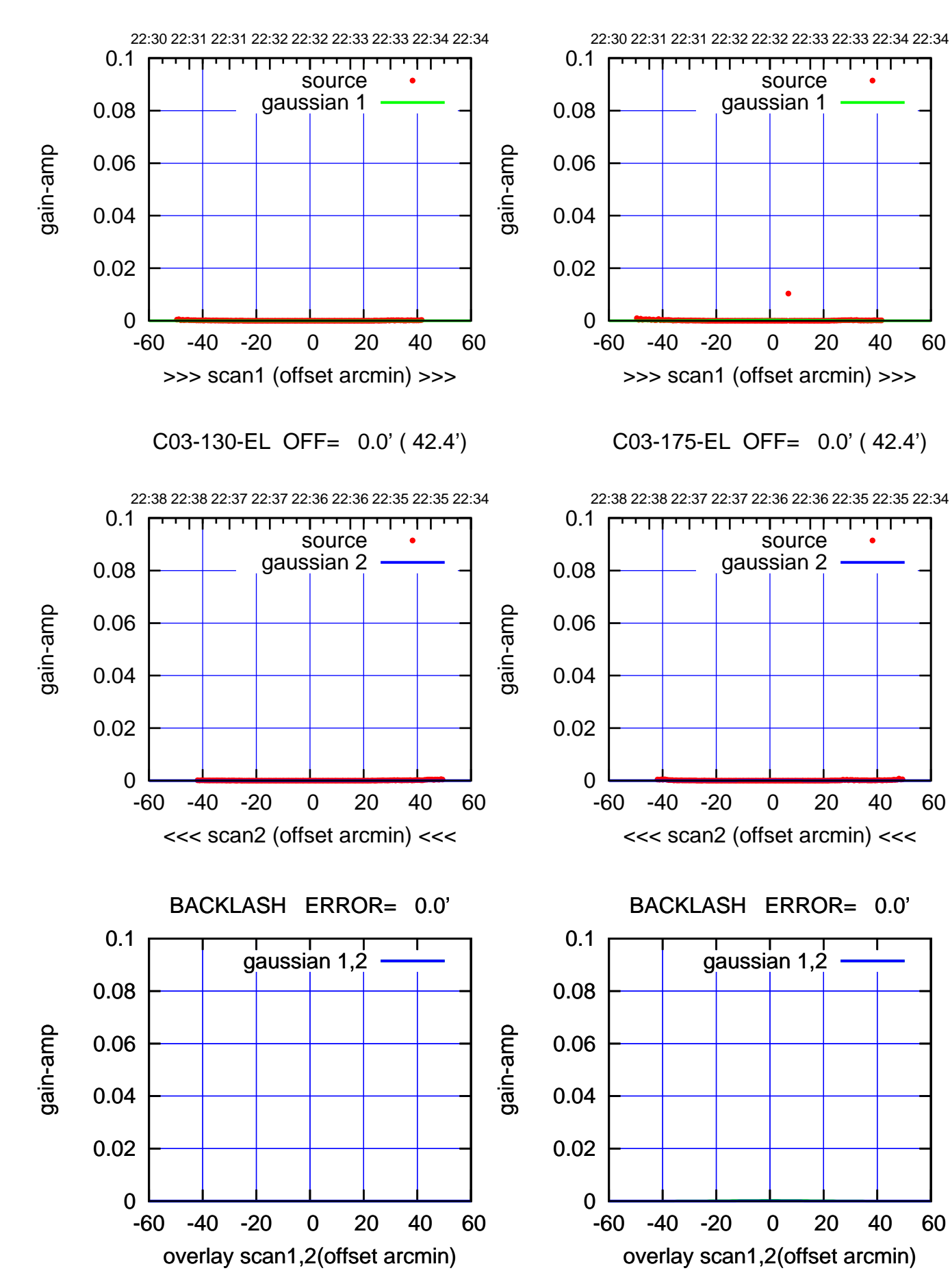

## (+30'/m) 02Dec2022 22:32:30 (+30'/m) 02Dec2022 22:32:30

(-30'/m) 02Dec2022 22:36:30 (-30'/m) 02Dec2022 22:36:30

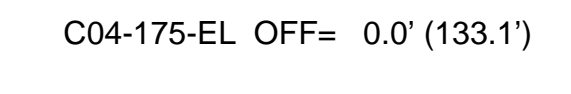

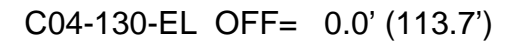

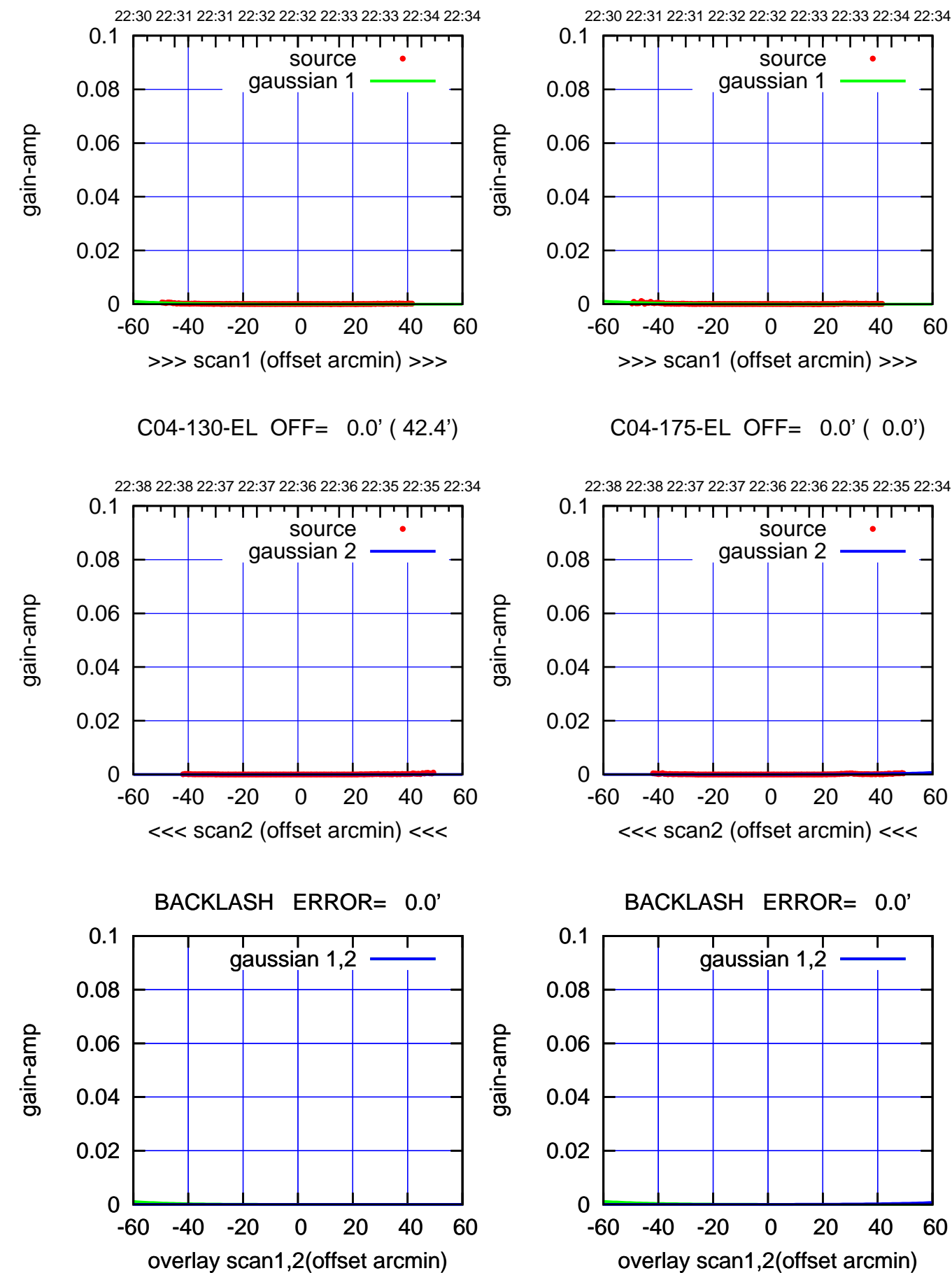

(+30'/m) 02Dec2022 22:32:30 (+30'/m) 02Dec2022 22:32:30

(-30'/m) 02Dec2022 22:36:30 (-30'/m) 02Dec2022 22:36:30

(1460 MHz.)

(1460 MHz.)

source gaussian 1

source gaussian 2

┱

gaussian 1,2

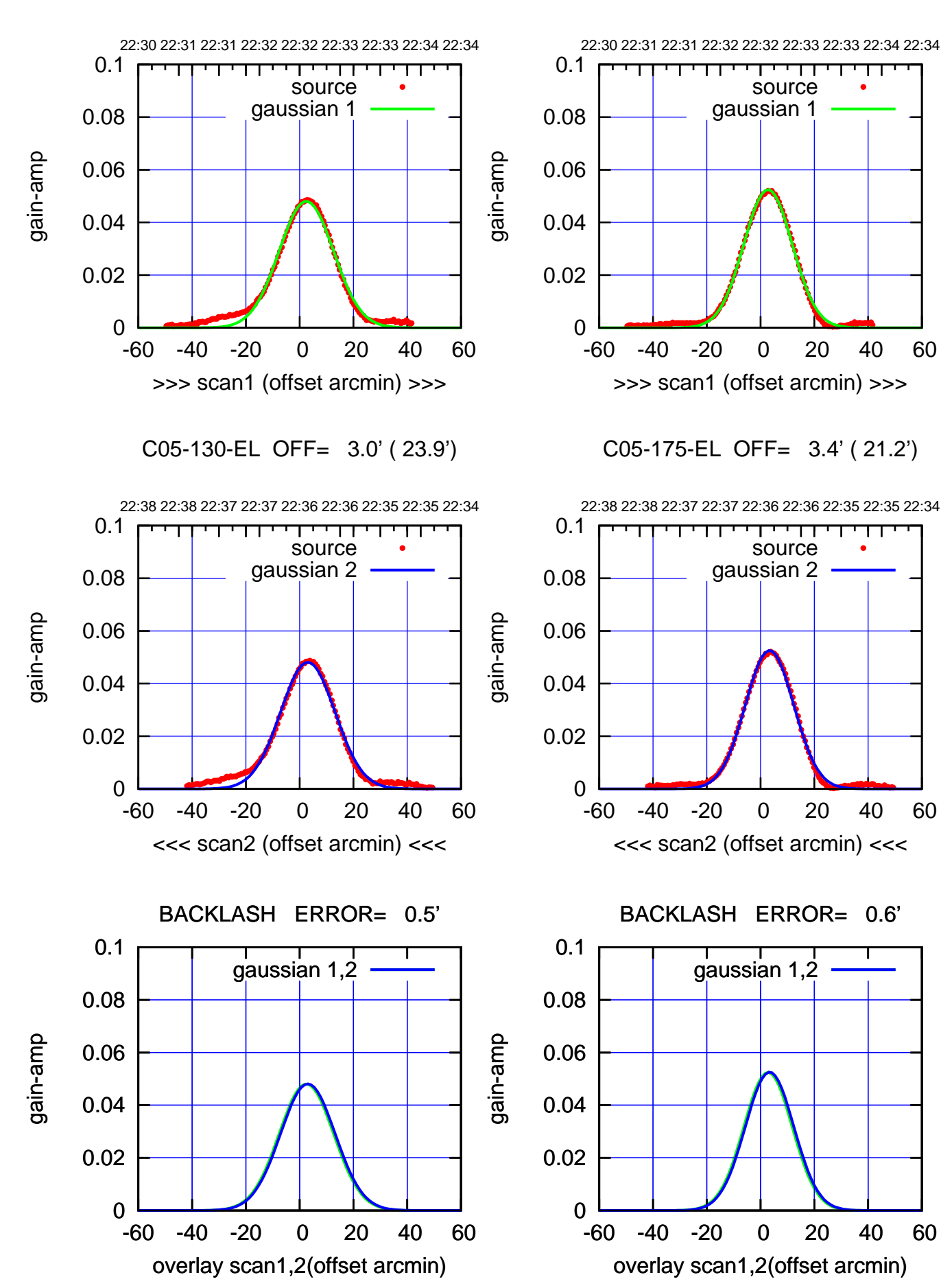

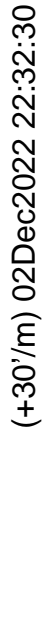

(-30/m) 02Dec2022 22:36:30 (-30'/m) 02Dec2022 22:36:30

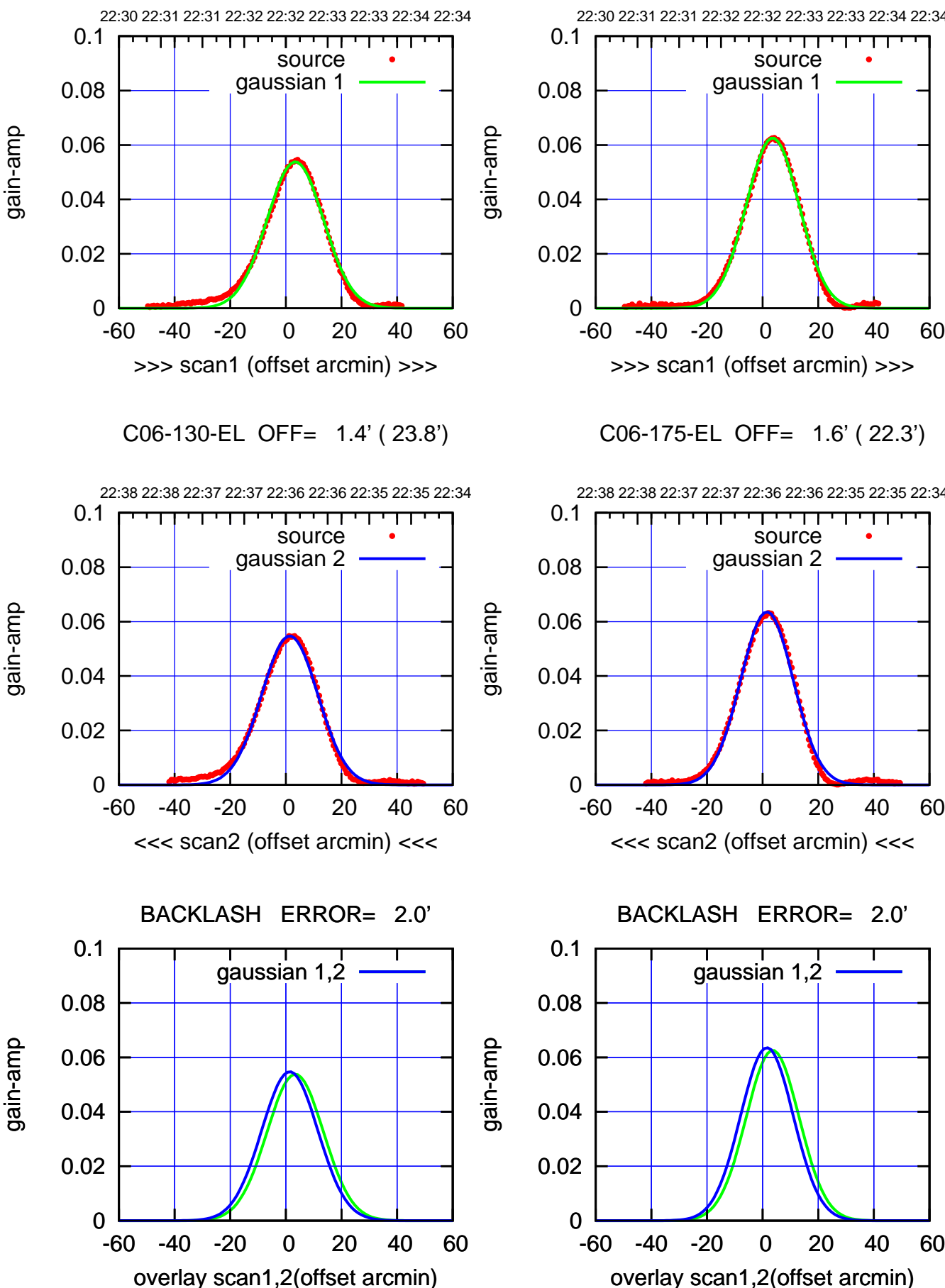

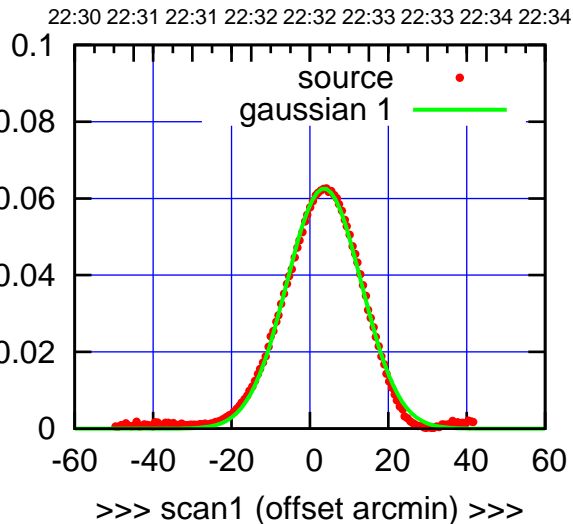

C06-175-EL OFF= 1.6' ( 22.3')

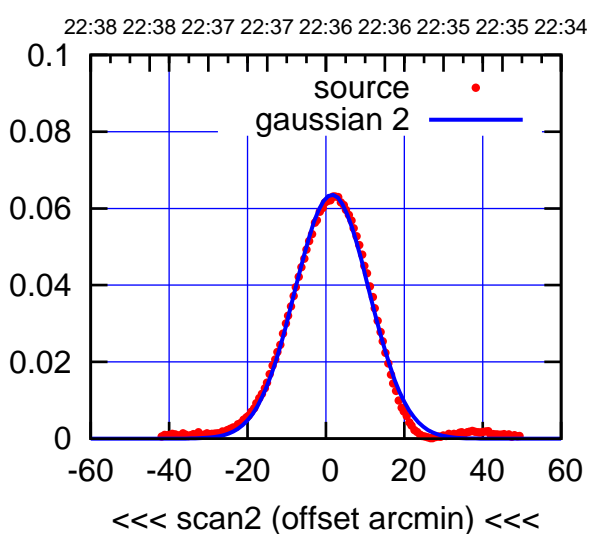

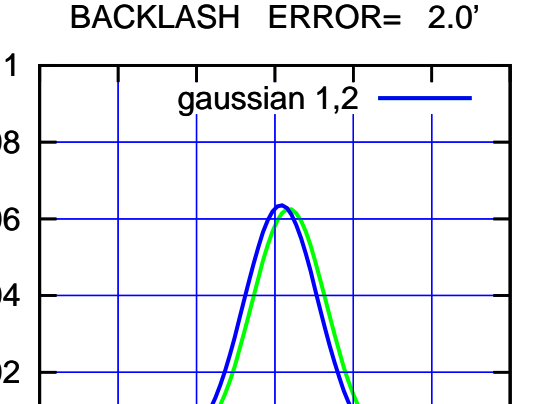

overlay scan1,2(offset arcmin)

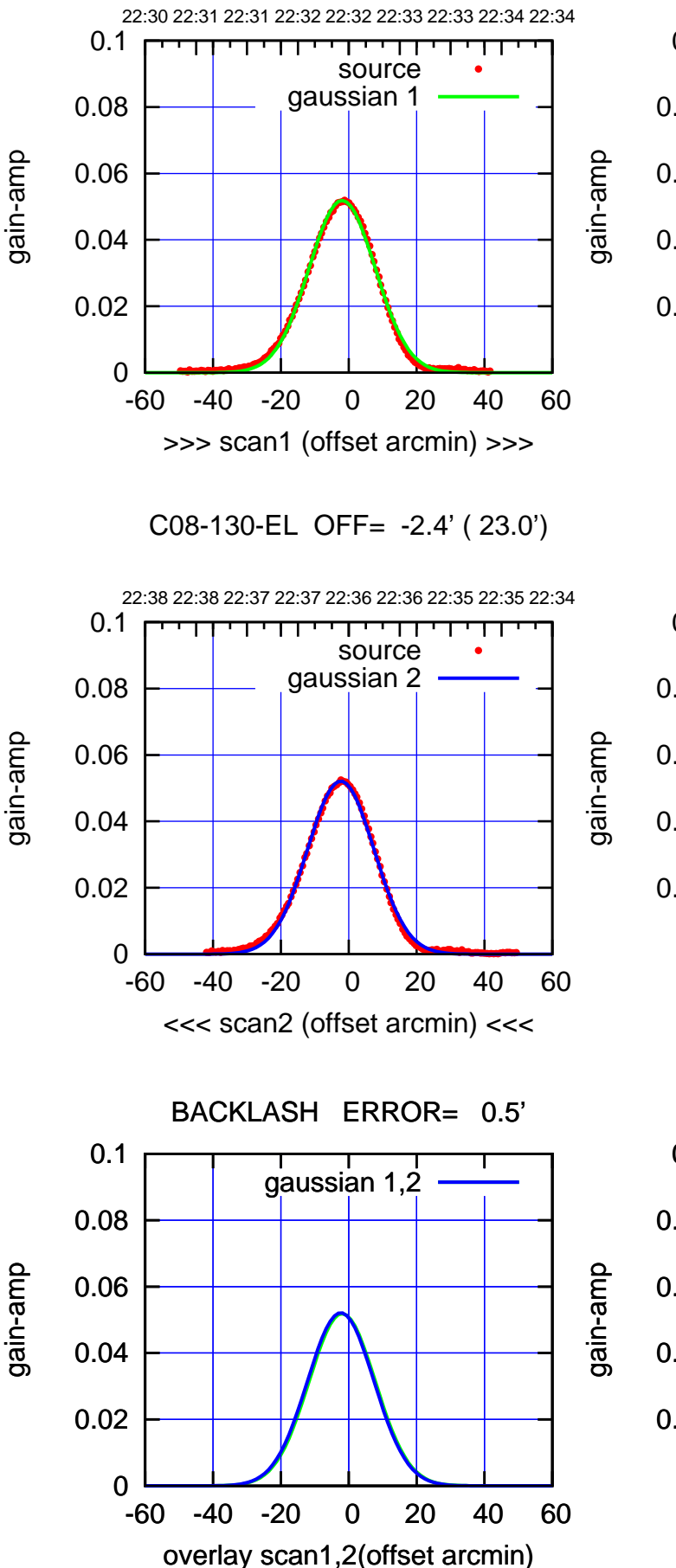

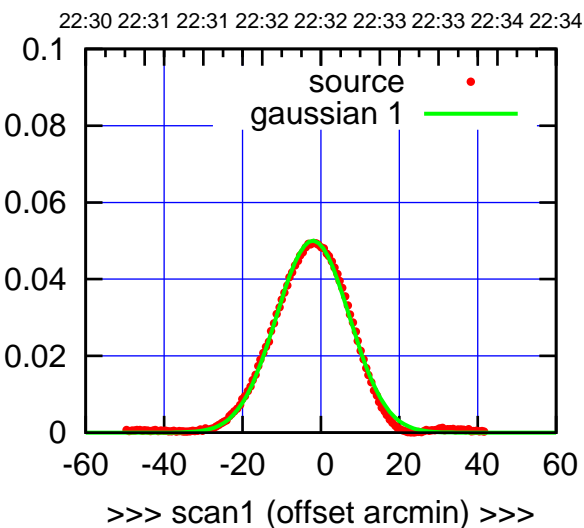

C08-175-EL OFF= -2.5' ( 21.8')

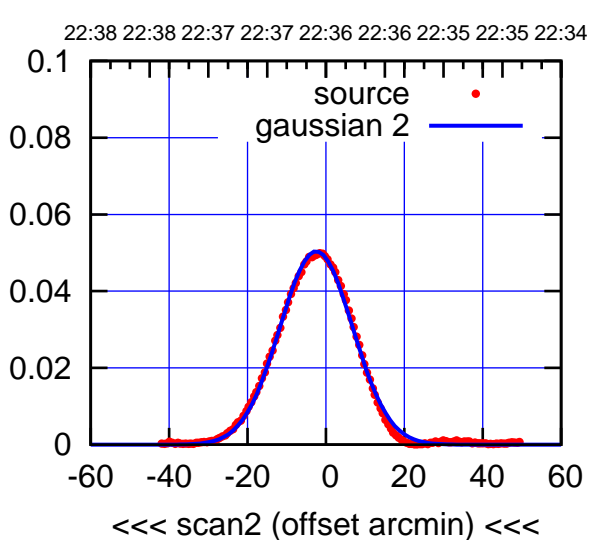

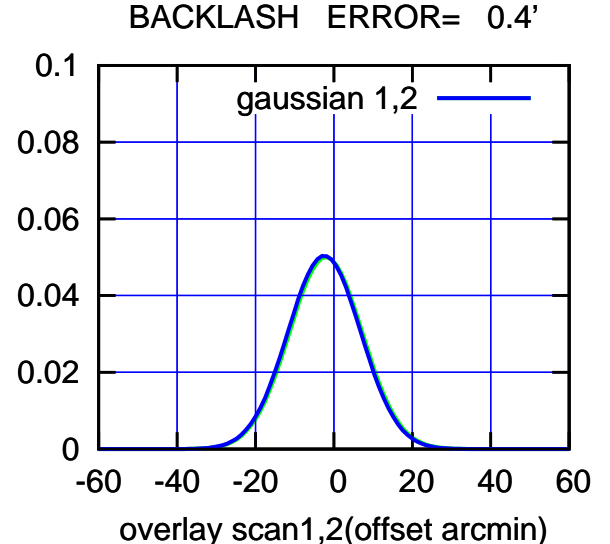

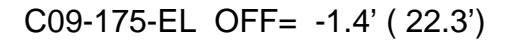

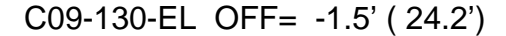

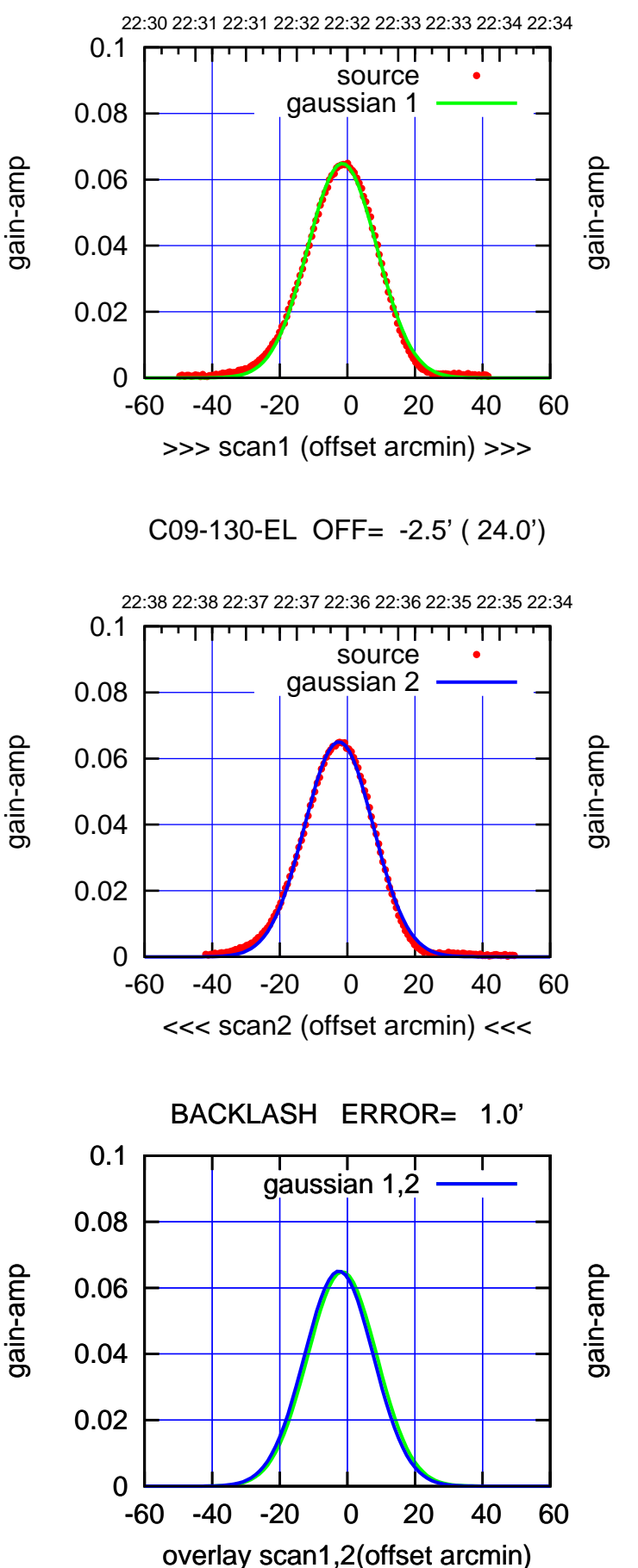

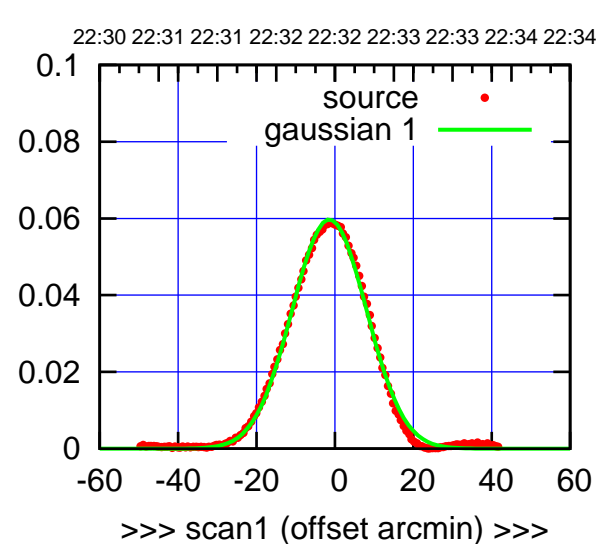

C09-175-EL OFF= -2.4' ( 22.1')

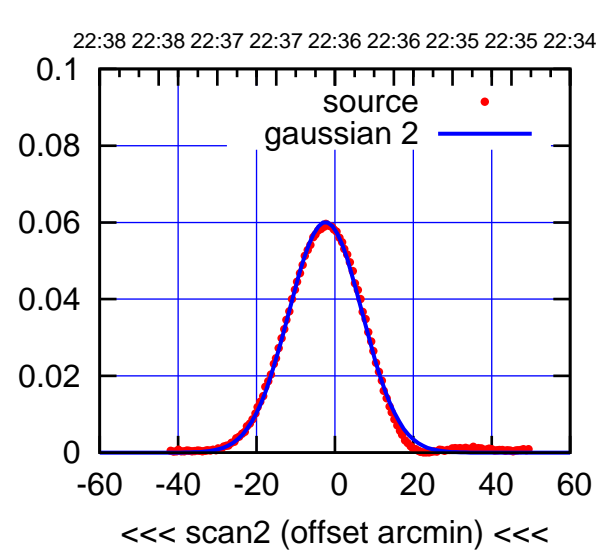

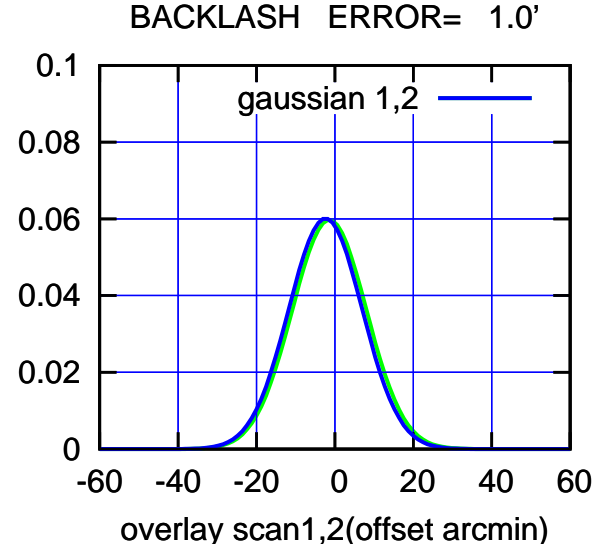

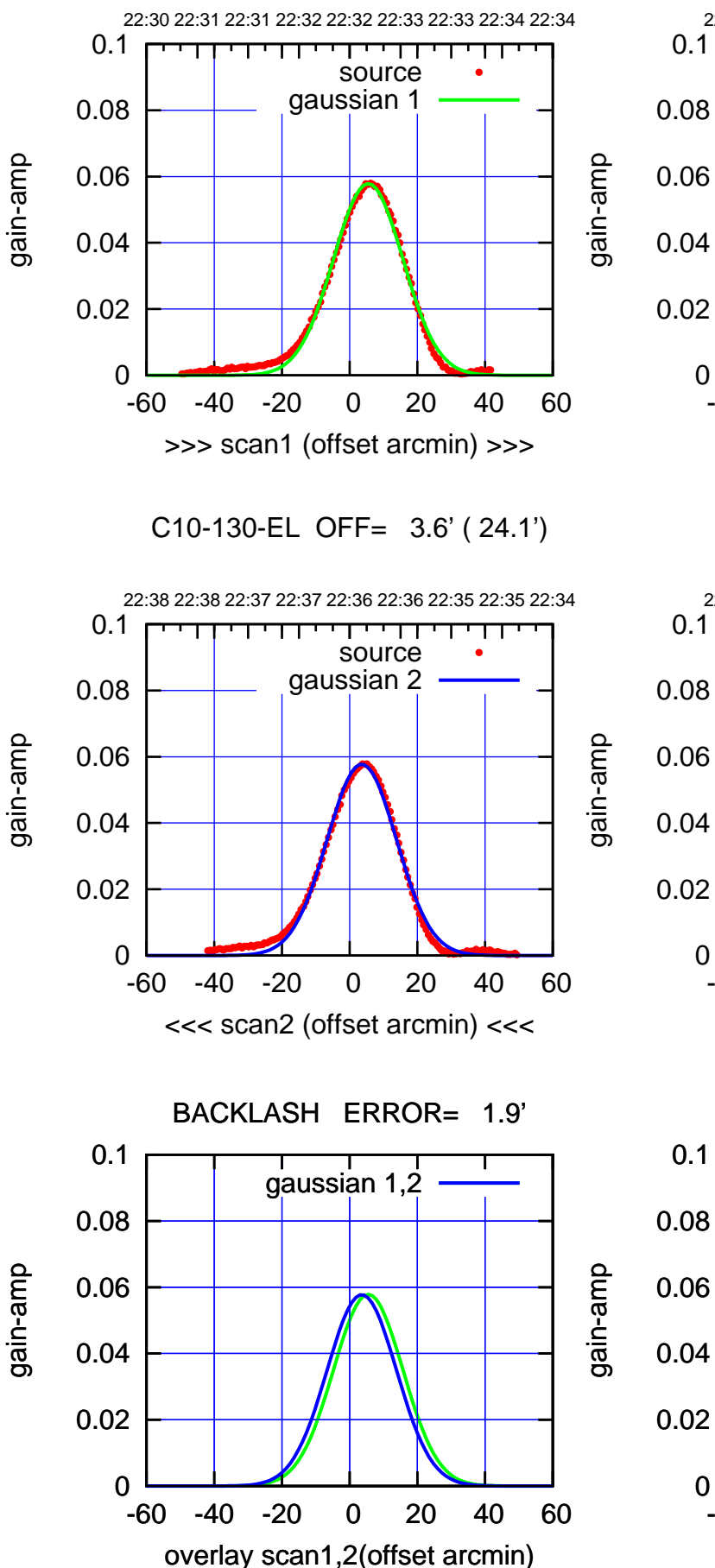

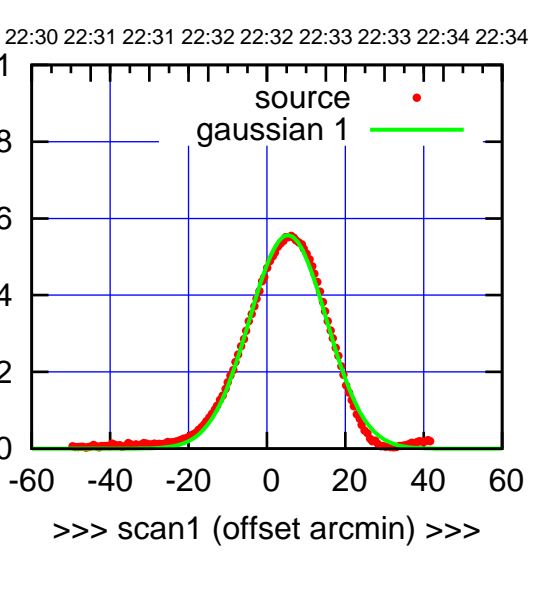

C10-175-EL OFF= 3.5' ( 23.1')

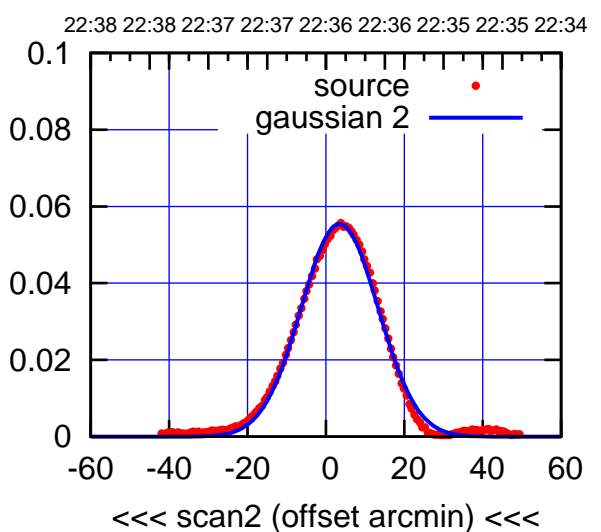

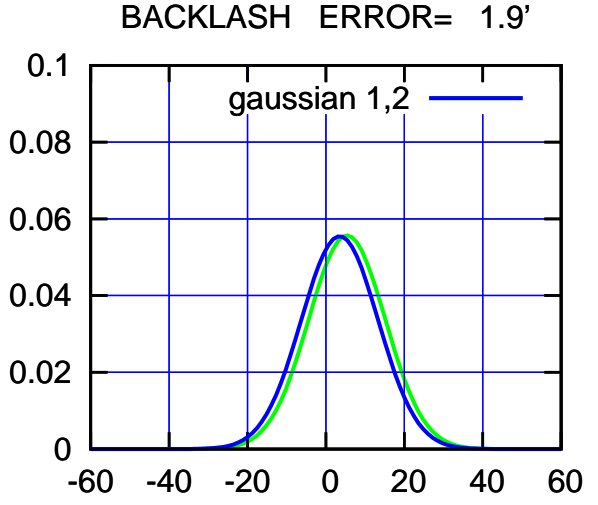

overlay scan1,2(offset arcmin)

(-30/m) 02Dec2022 22:36:30 (-30'/m) 02Dec2022 22:36:30

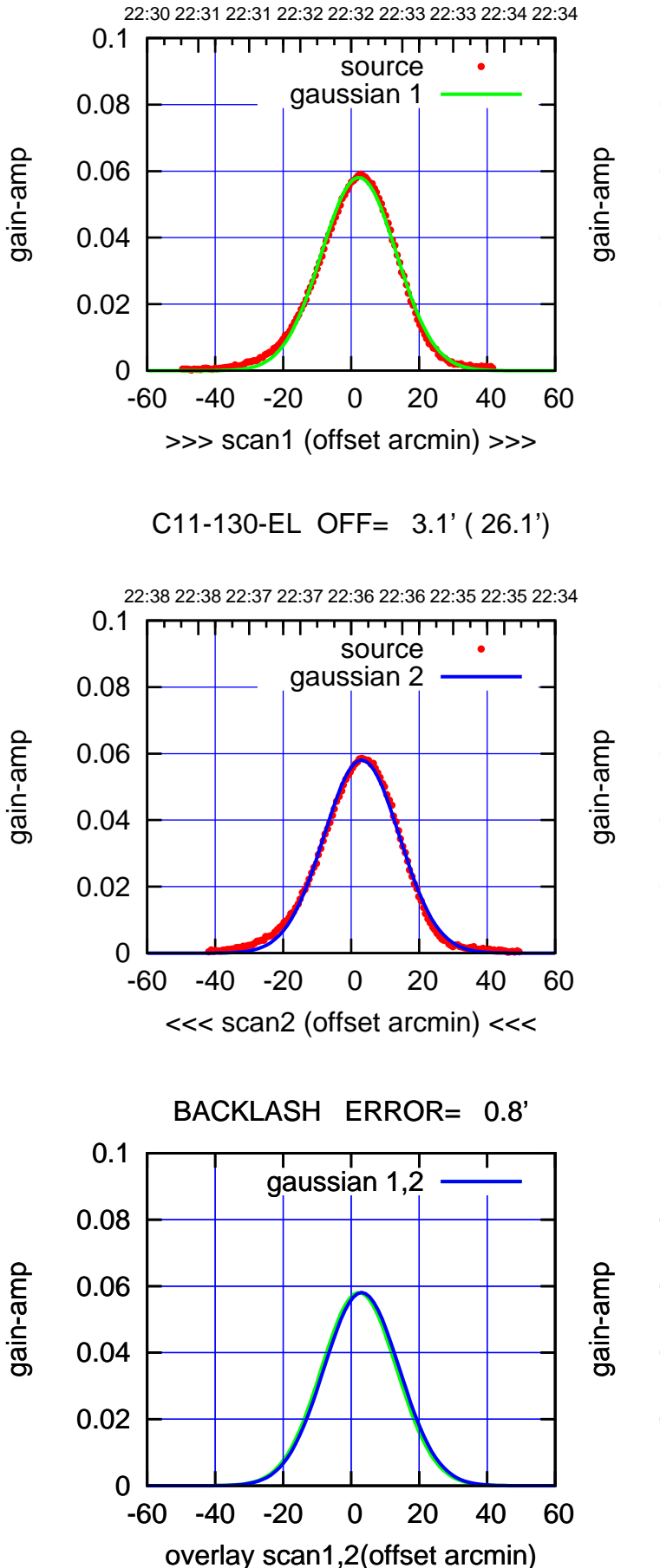

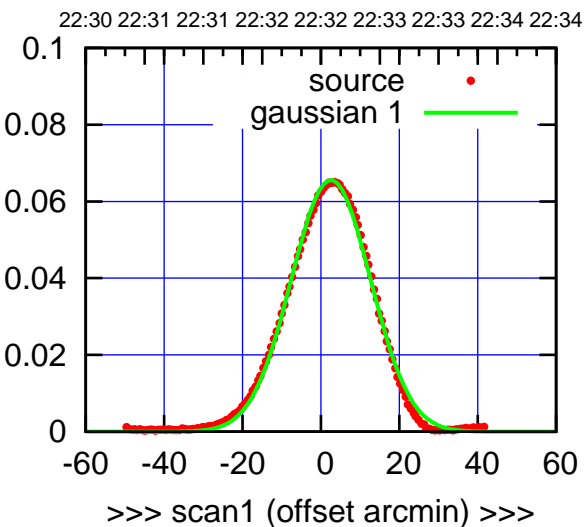

C11-175-EL OFF= 3.4' ( 23.9')

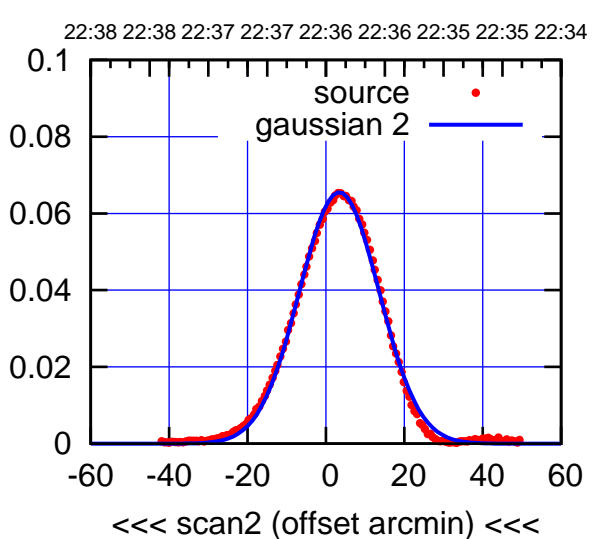

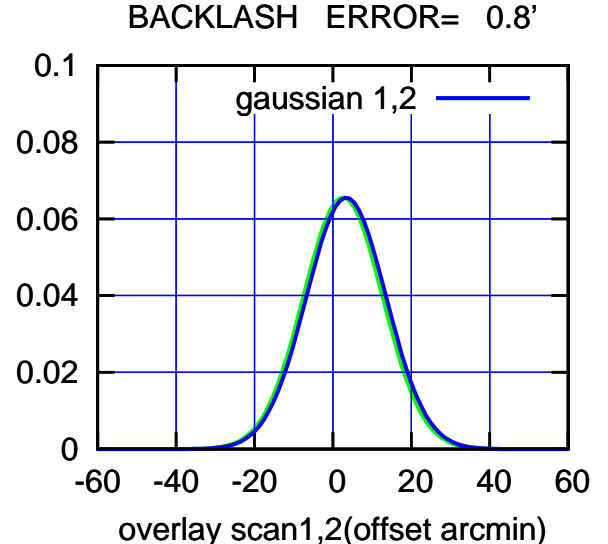

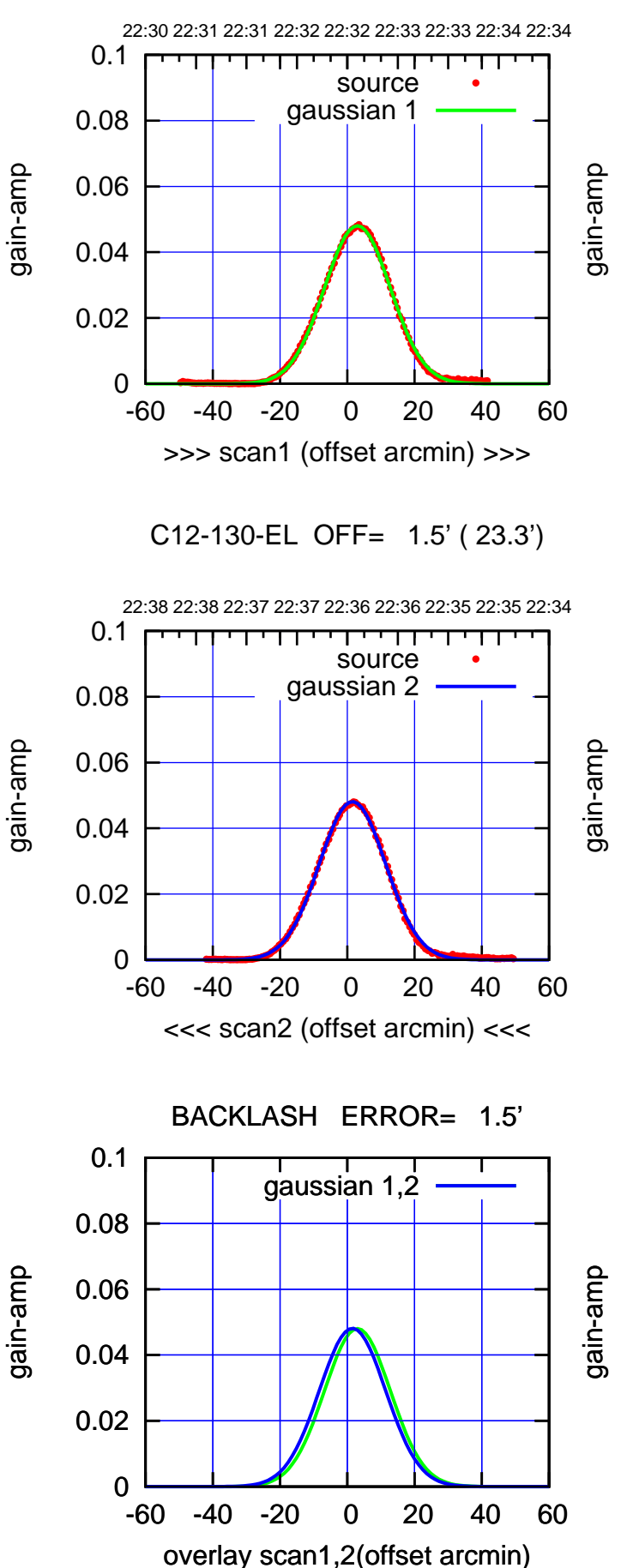

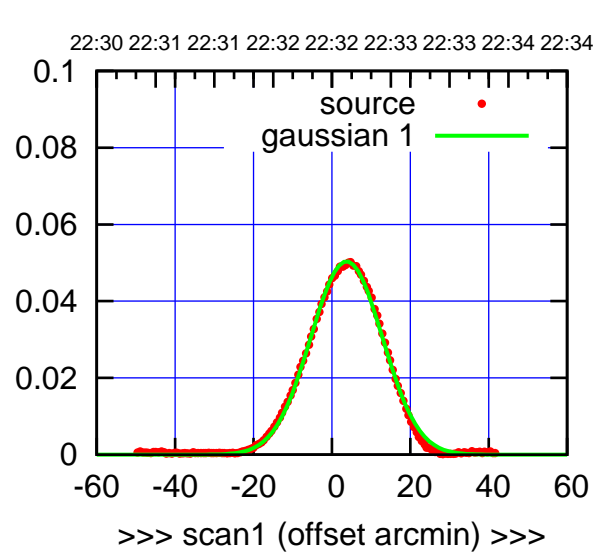

C12-175-EL OFF= 2.2' ( 21.6')

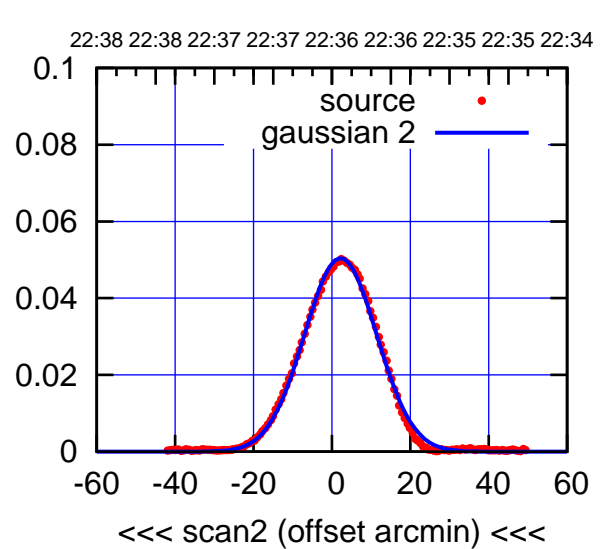

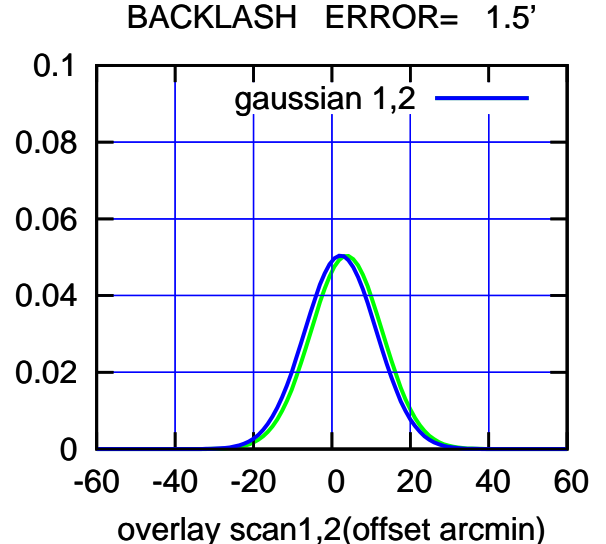

(-30'/m) 02Dec2022 22:36:30 (-30'/m) 02Dec2022 22:36:30

(+30'/m) 02Dec2022 22:32:30

(+30'/m) 02Dec2022 22:32:30

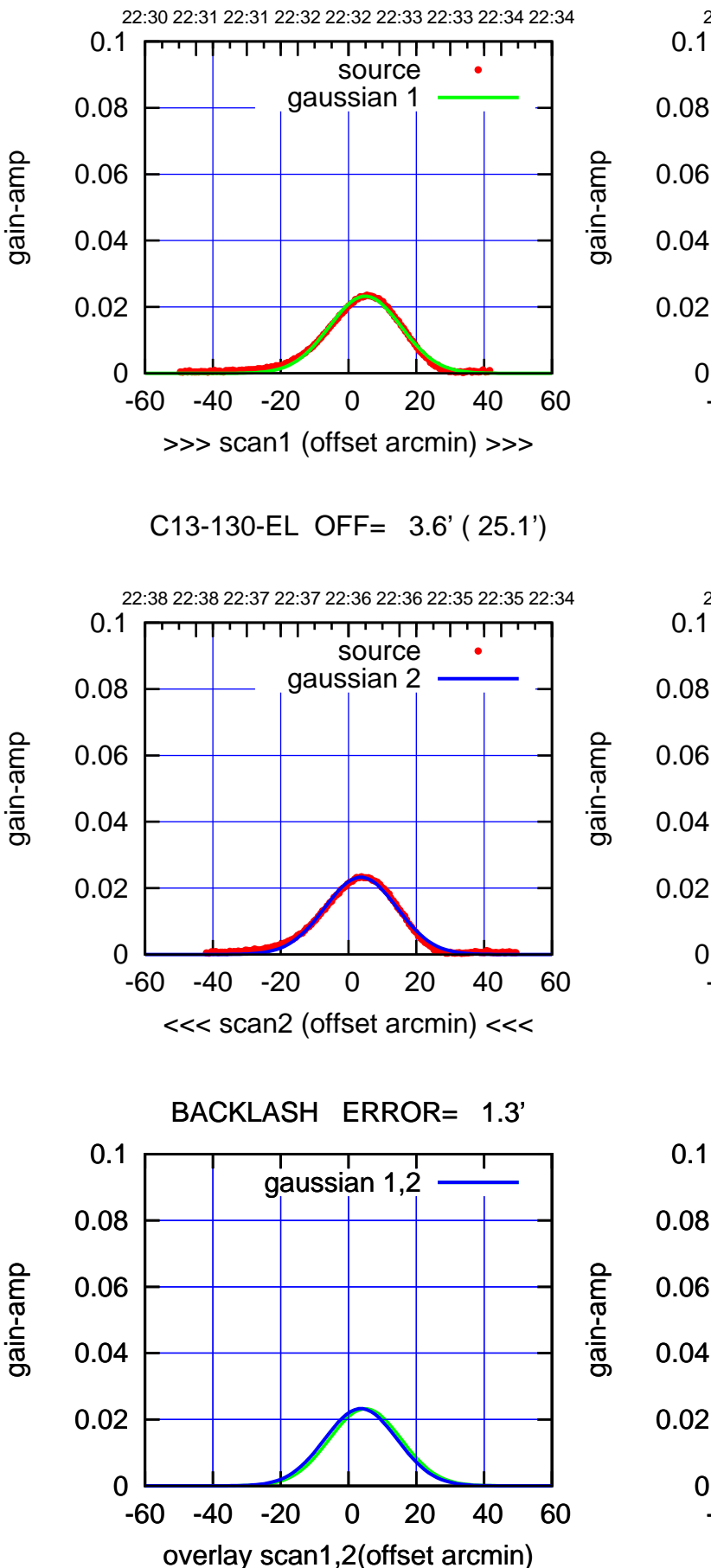

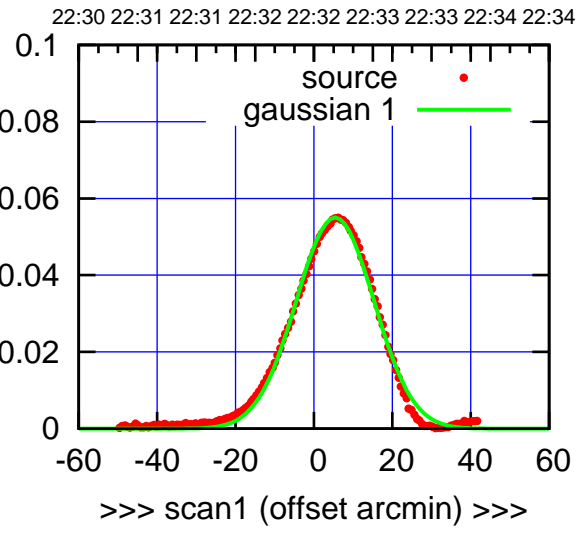

C13-175-EL OFF= 4.1' ( 23.4')

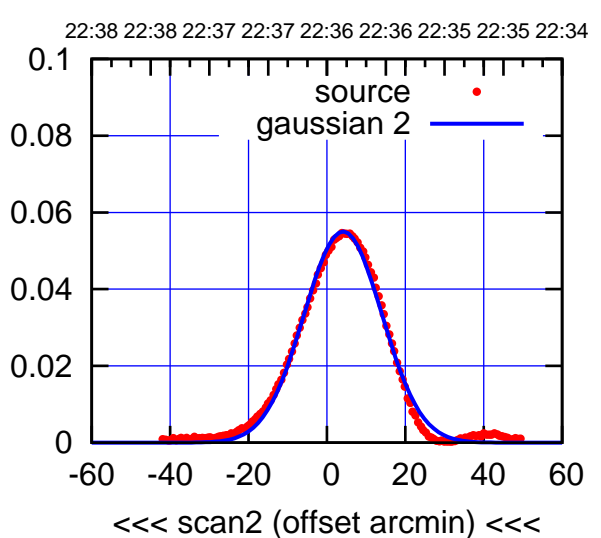

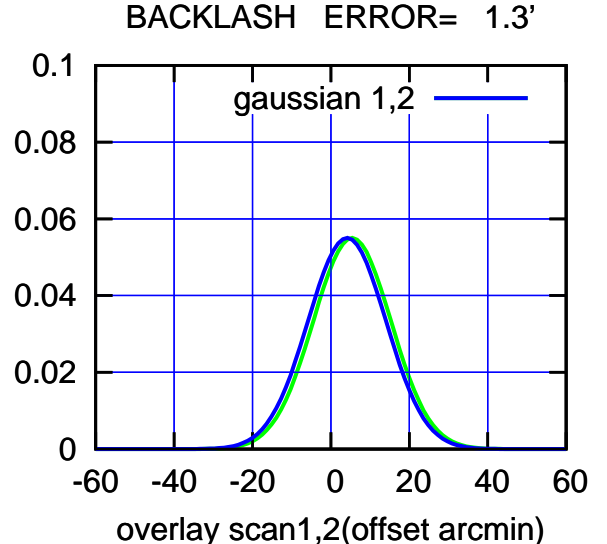

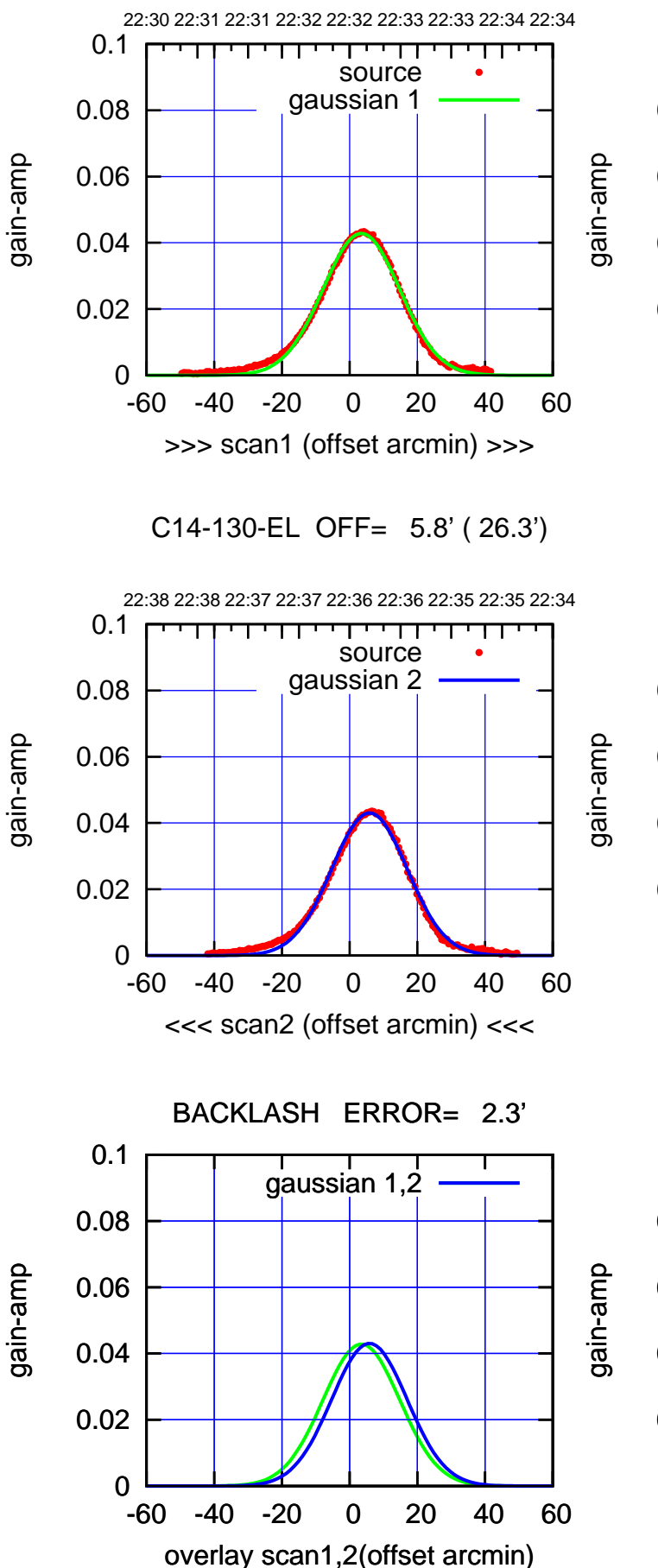

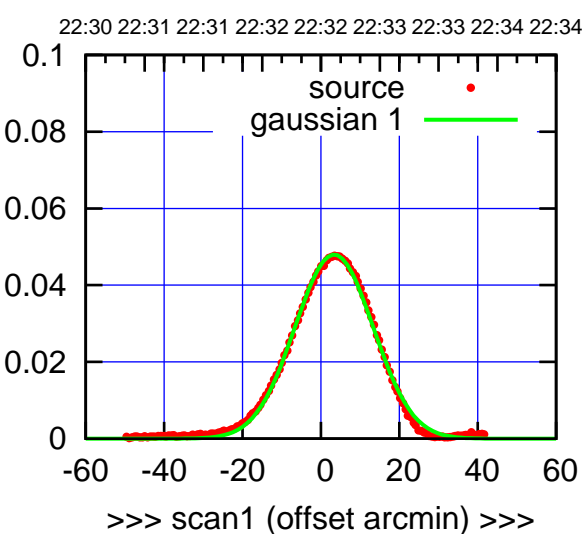

C14-175-EL OFF= 5.8' ( 23.1')

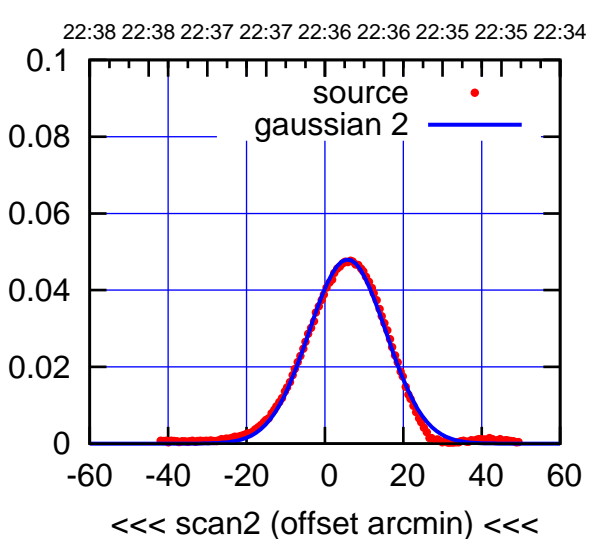

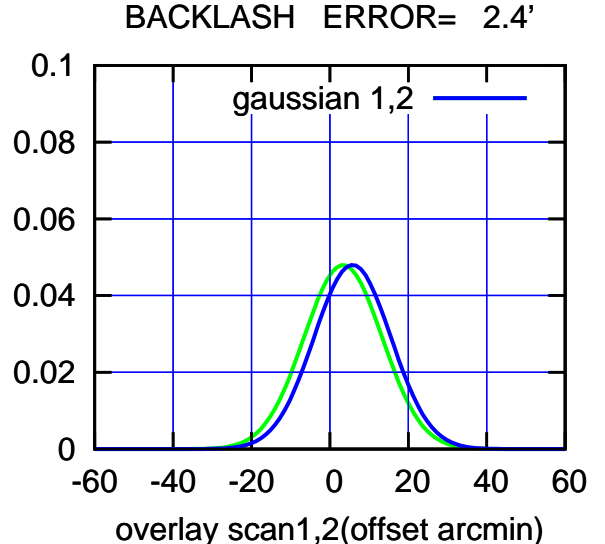

(-30'/m) 02Dec2022 22:36:30 (-30'/m) 02Dec2022 22:36:30

(+30'/m) 02Dec2022 22:32:30

(+30'/m) 02Dec2022 22:32:30

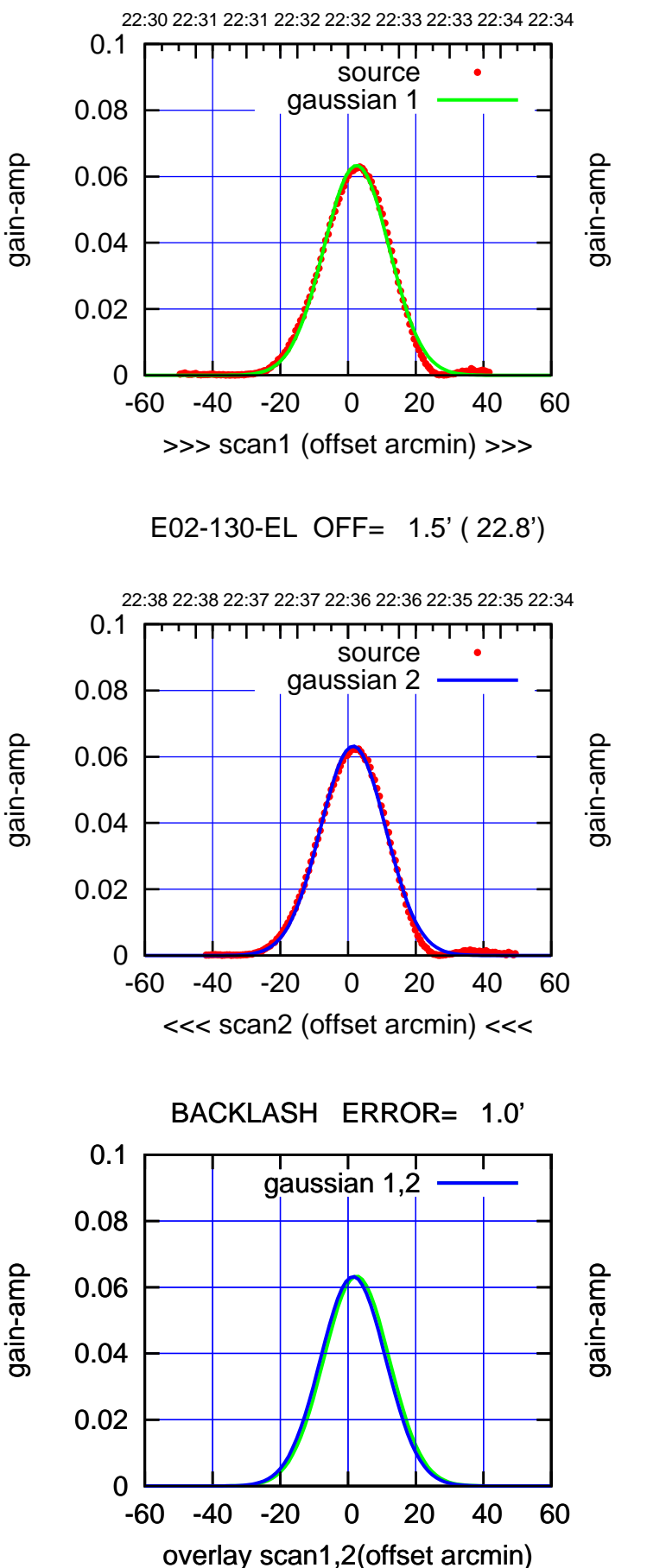

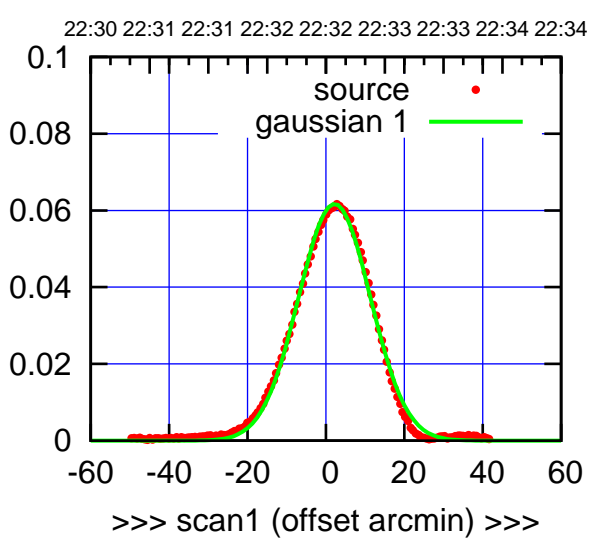

E02-175-EL OFF= 1.2' ( 21.5')

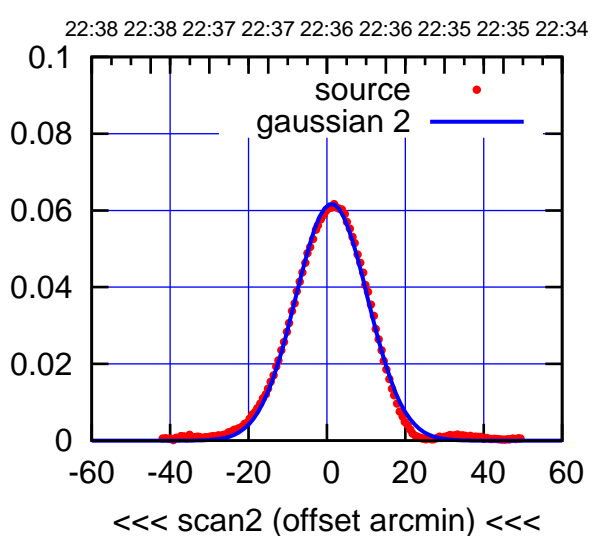

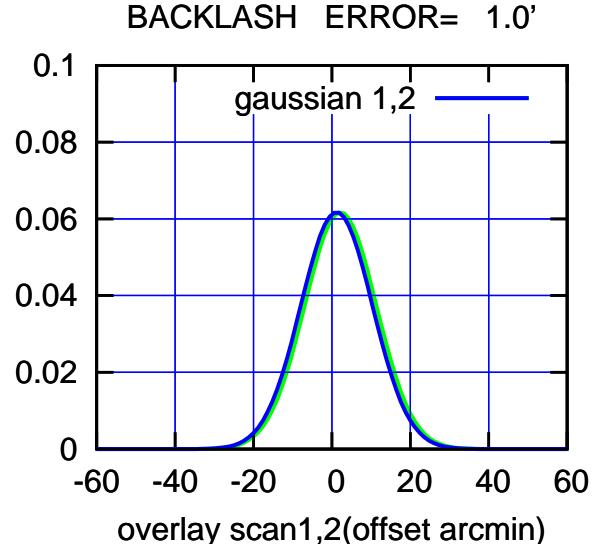

(1460 MHz.)

(1460 MHz.)

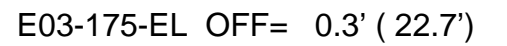

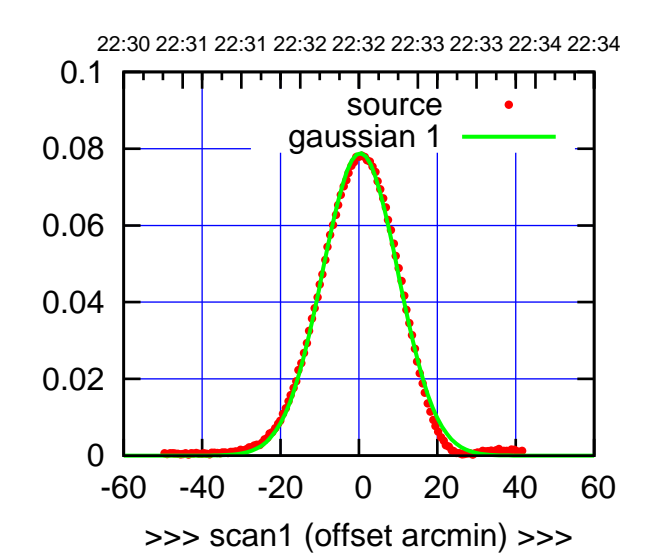

E03-175-EL OFF= 0.7' ( 22.7')

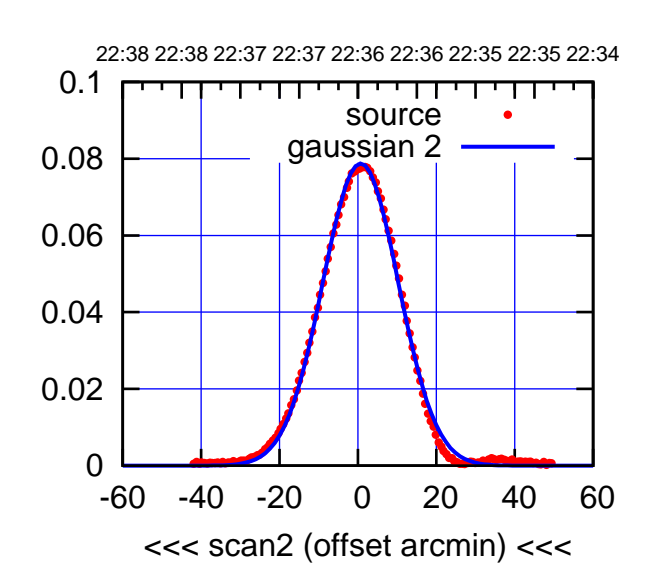

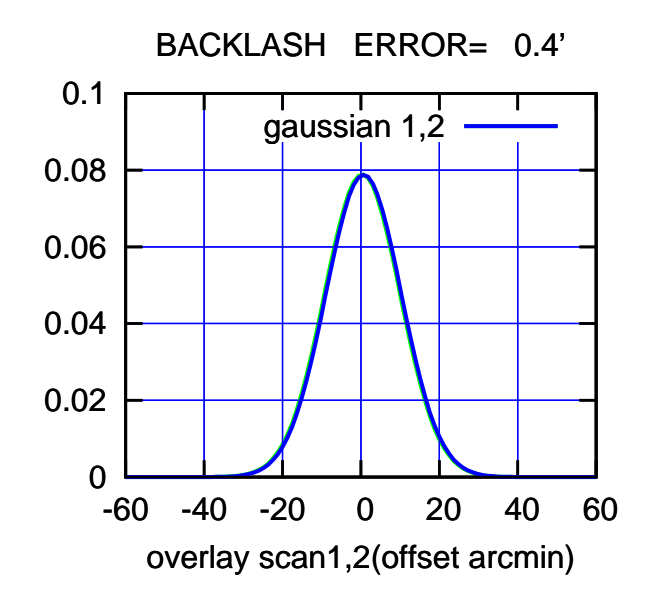

E03-130-EL OFF= 0.4' ( 23.7')

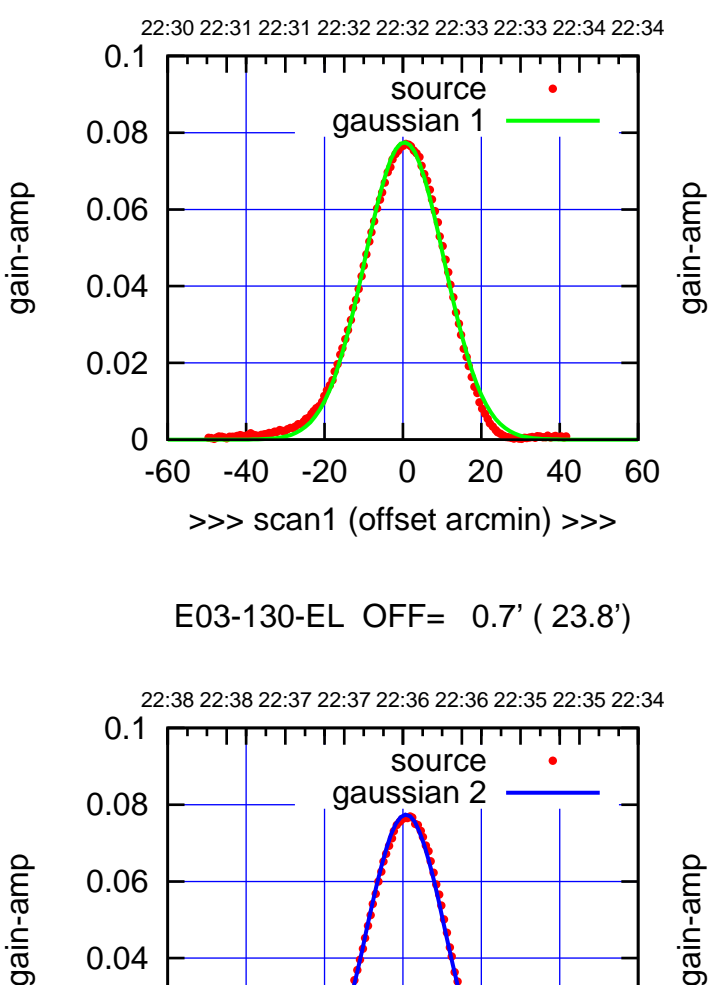

-60 -40 -20 0 20 40 60

<<< scan2 (offset arcmin) <<<

BACKLASH ERROR= 0.3'

gaussian 1,2

gain-amp

-60 -40 -20 0 20 40 60

overlay scan1,2(offset arcmin)

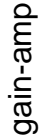

0

0

0.02

0.04

0.06

0.08

0.1

0.02

0.04

gain-amp

(1460 MHz.)

(1460 MHz.)

(+30'/m) 02Dec2022 22:32:30

(+30'/m) 02Dec2022 22:32:30

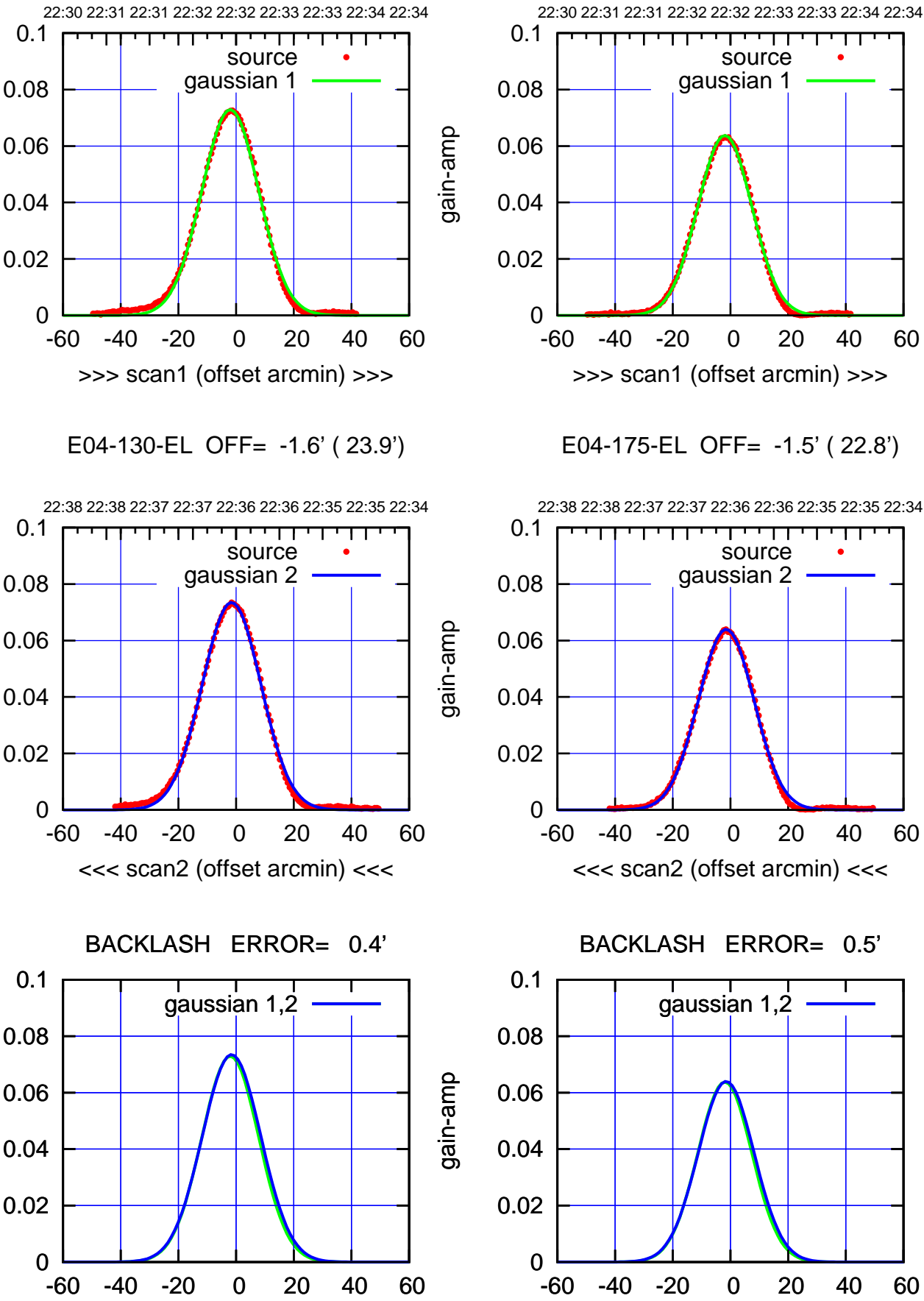

overlay scan1,2(offset arcmin)

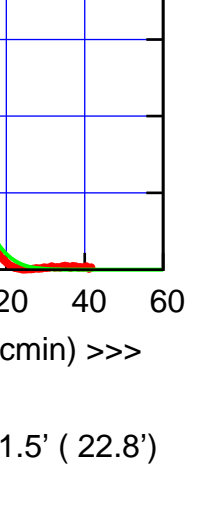

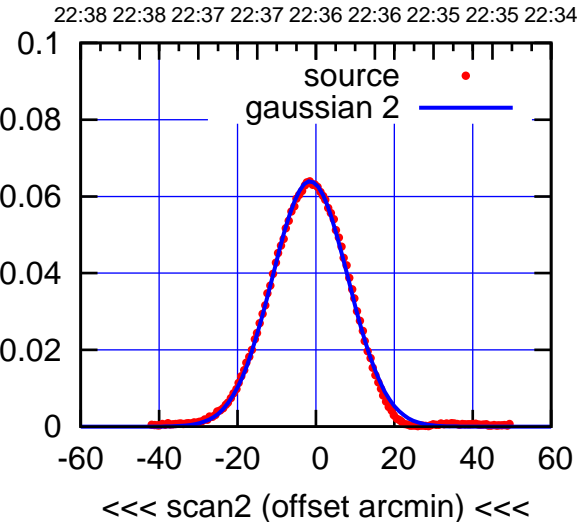

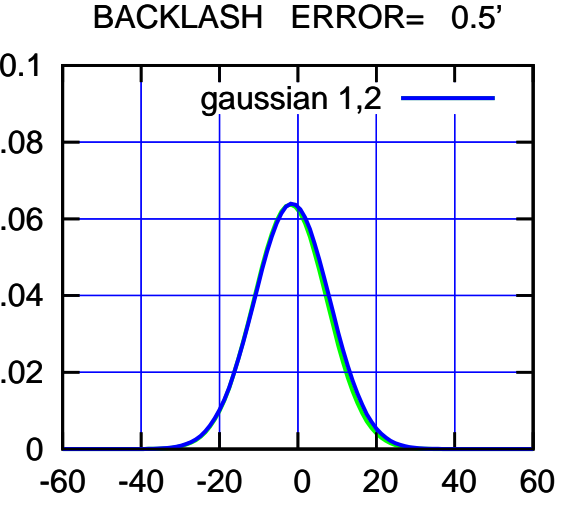

overlay scan1,2(offset arcmin)

(-30'/m) 02Dec2022 22:36:30 (-30'/m) 02Dec2022 22:36:30

(+30'/m) 02Dec2022 22:32:30

(+30'/m) 02Dec2022 22:32:30

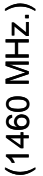

gain-amp

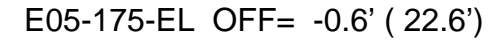

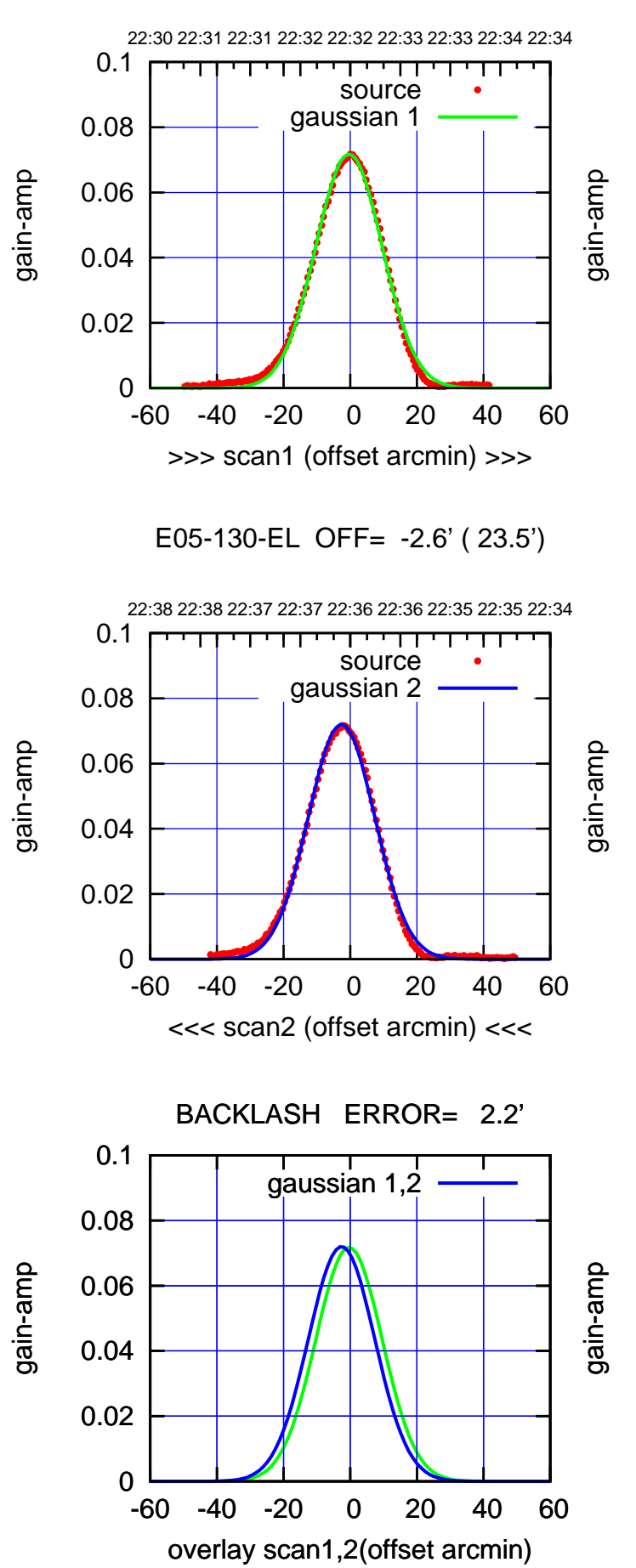

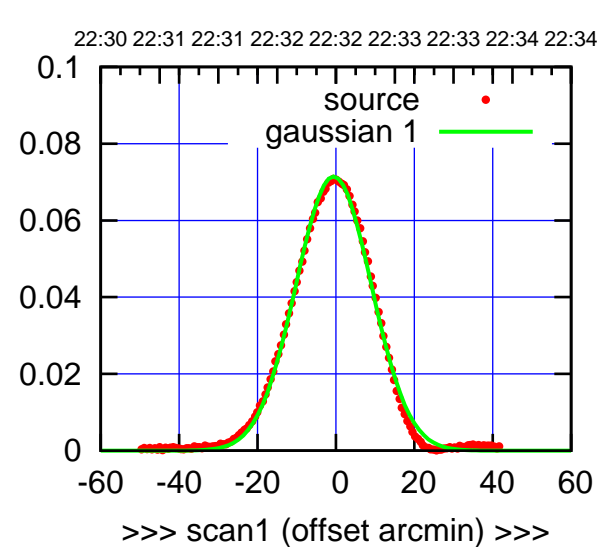

E05-175-EL OFF= -2.8' ( 22.6')

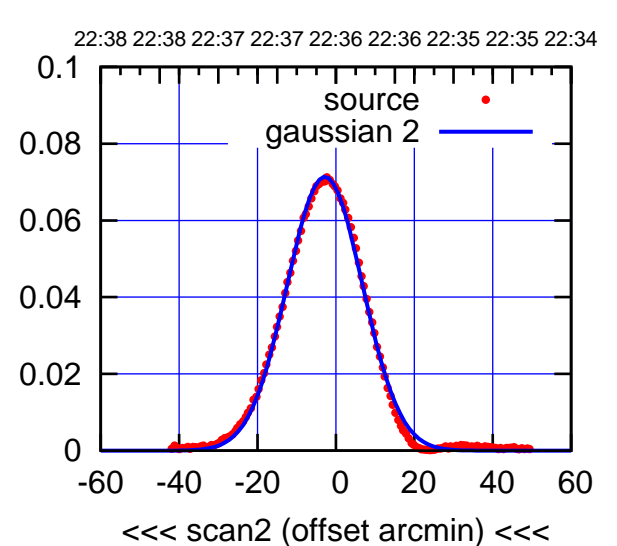

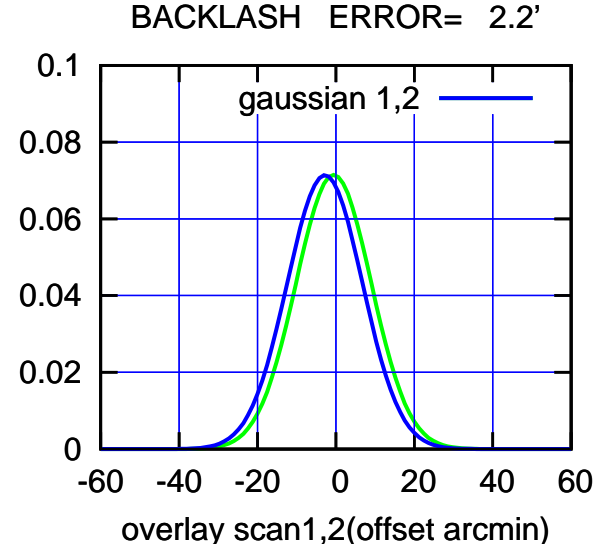

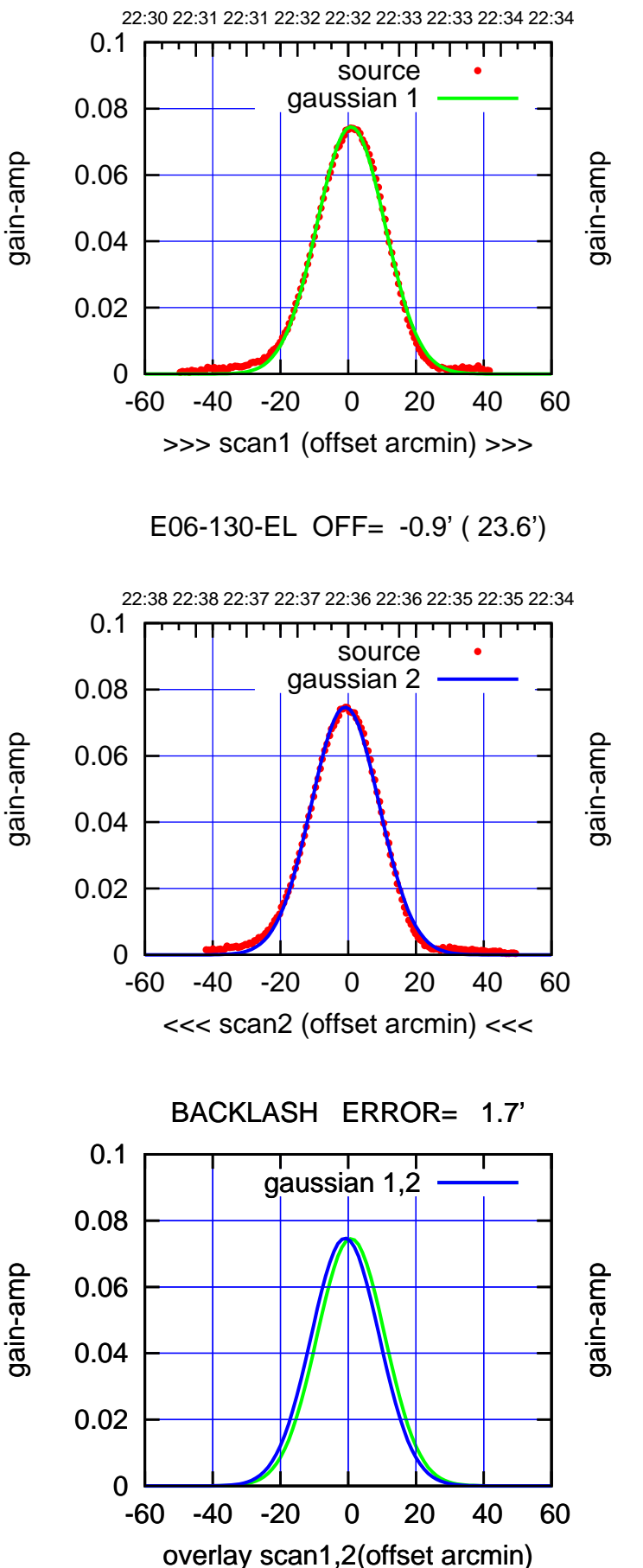

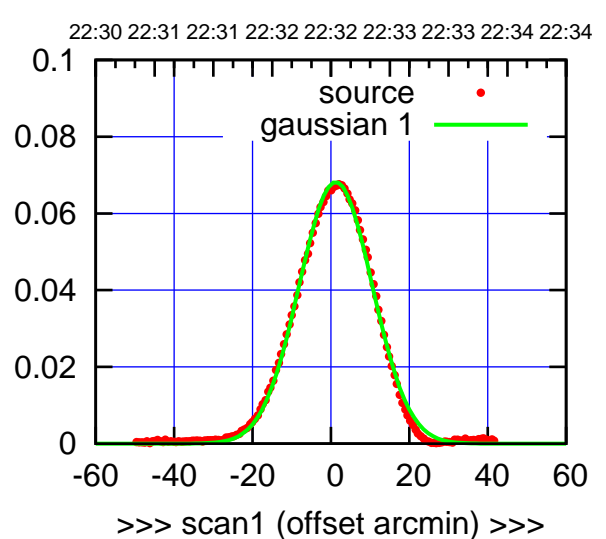

E06-175-EL OFF= -0.6' ( 22.0')

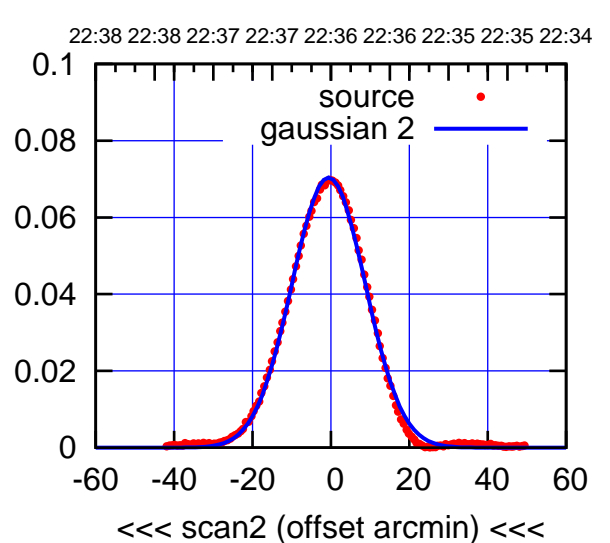

 0 0.02 0.04 0.06 0.08 0.1 -60 -40 -20 0 20 40 60 overlay scan1,2(offset arcmin) BACKLASH ERROR= 1.8' gaussian 1,2

(+30'/m) 02Dec2022 22:32:30

(+30'/m) 02Dec2022 22:32:30

source gaussian 1

0.04

0.06

gain-amp

gain-amp

gain-amp

0.08

0.1

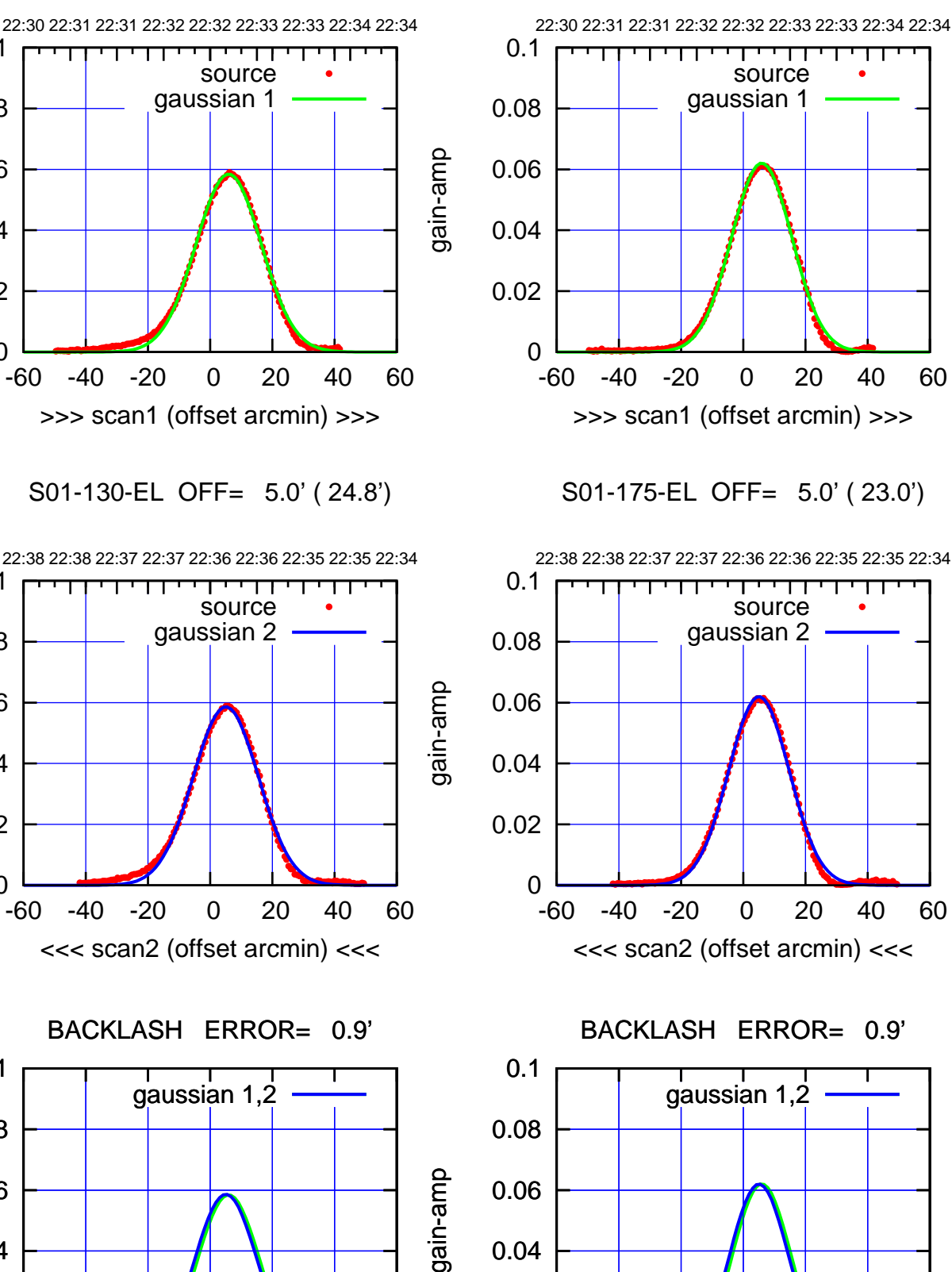

0

-60 -40 -20 0 20 40 60

overlay scan1,2(offset arcmin)

0.02

0.04

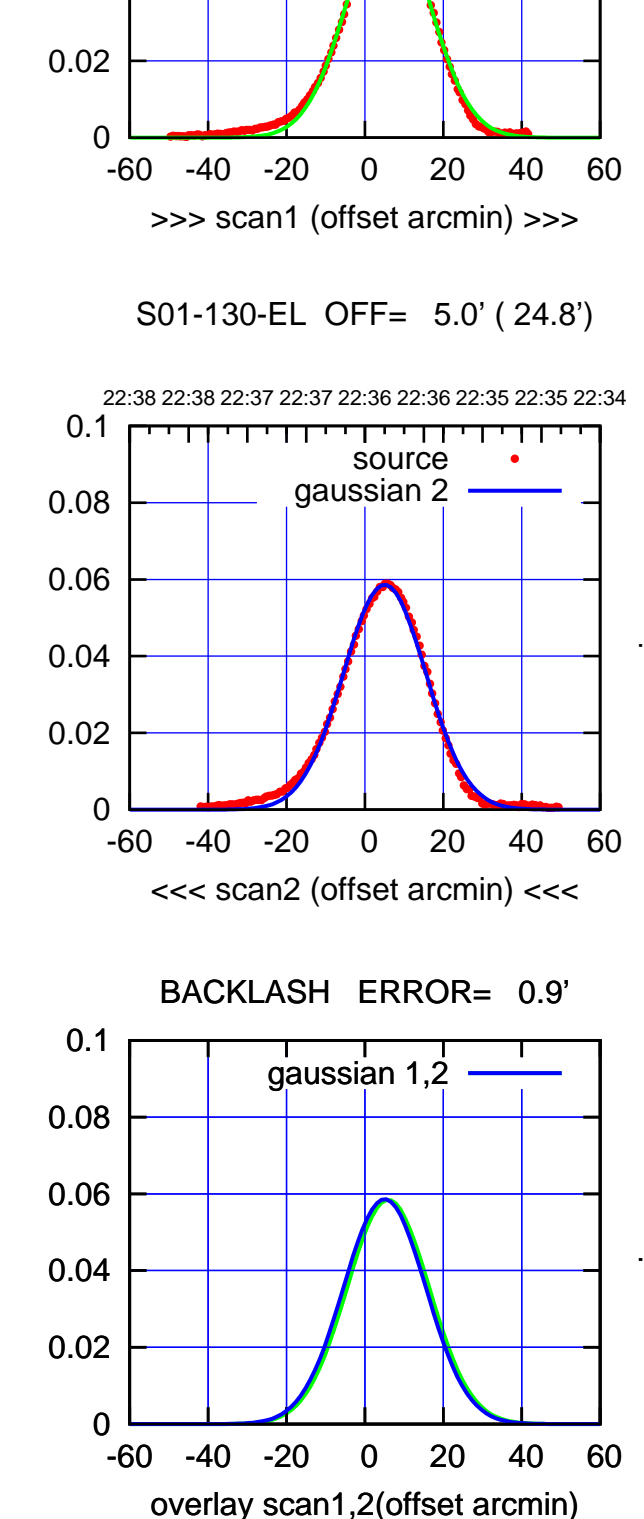

(-30'/m) 02Dec2022 22:36:30 (-30'/m) 02Dec2022 22:36:30

(+30'/m) 02Dec2022 22:32:30

(+30'/m) 02Dec2022 22:32:30

gain-amp

gain-amp

gain-amp

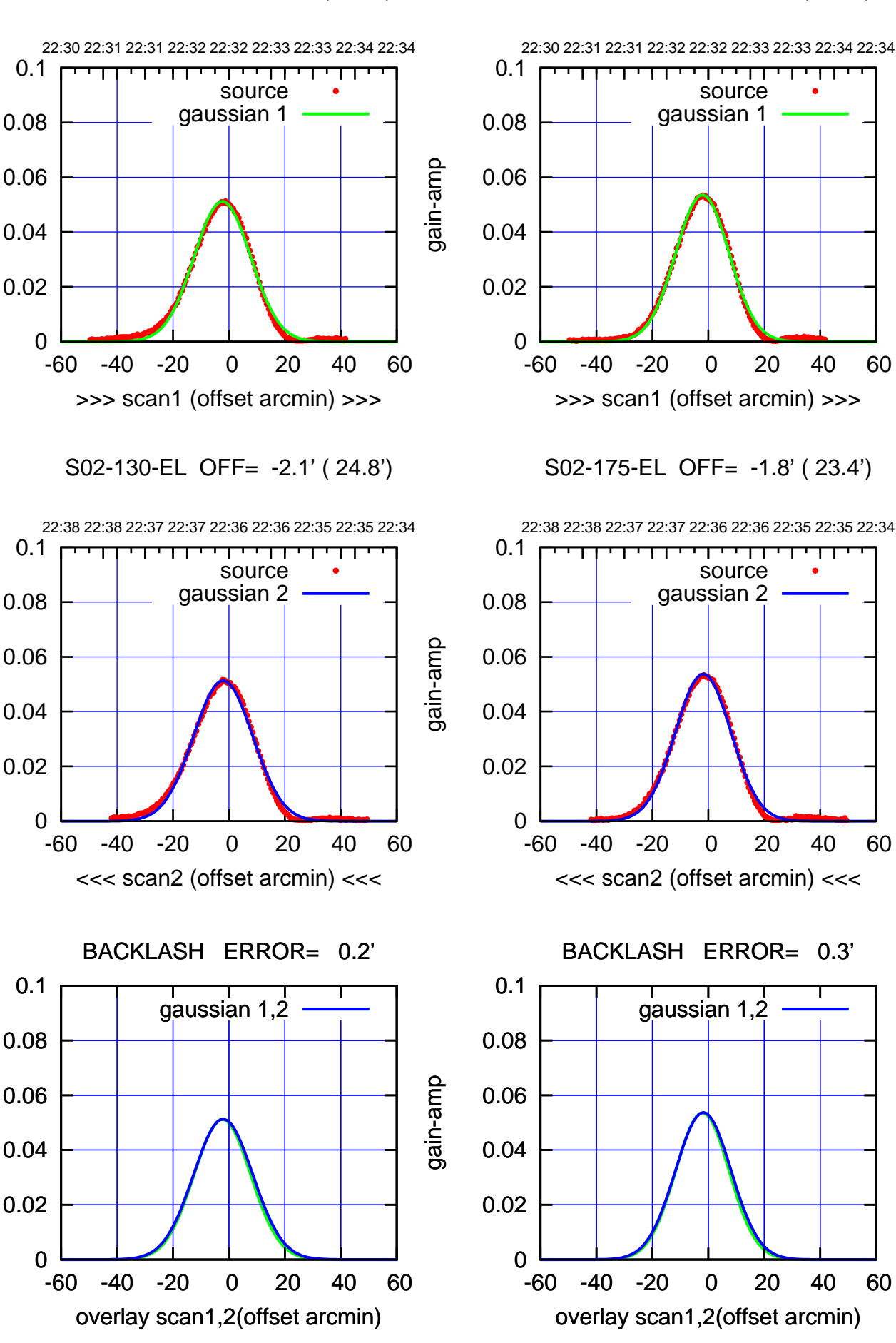

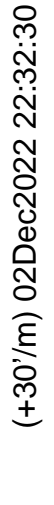

(-30'/m) 02Dec2022 22:36:30 (-30'/m) 02Dec2022 22:36:30

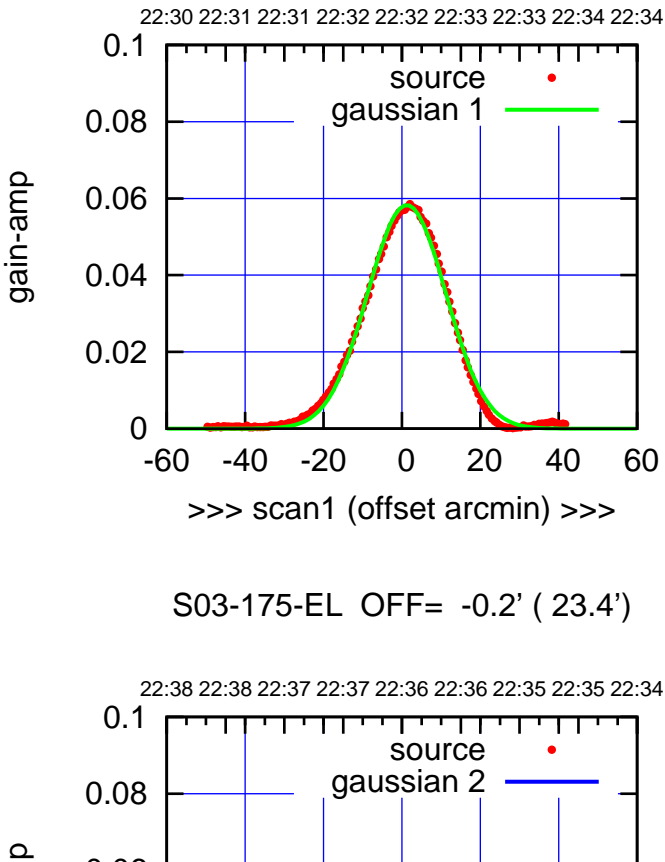

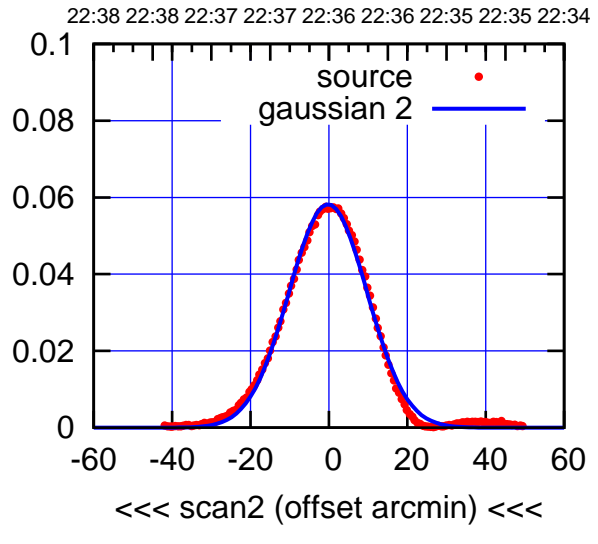

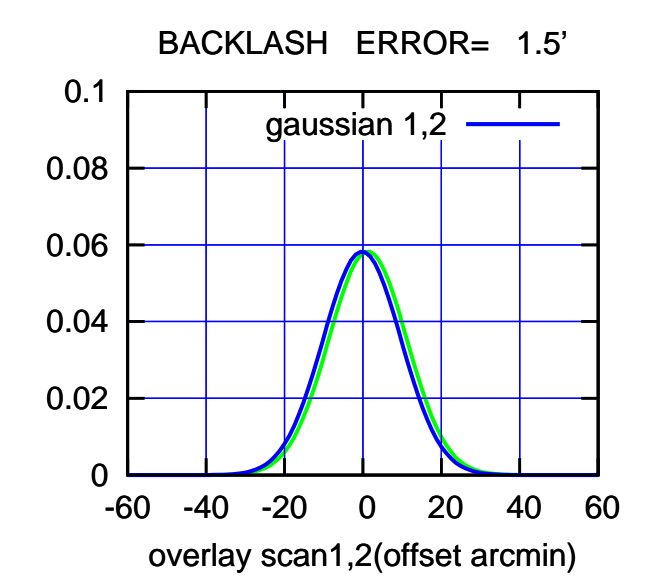

 0 0.02 0.04 0.06 0.08 0.1 -60 -40 -20 0 20 40 60 22:30 22:31 22:31 22:32 22:32 22:33 22:33 22:34 22:34 >>> scan1 (offset arcmin) >>> source gaussian 1

gain-amp

gain-amp

S03-130-EL OFF= -0.7' ( 26.1')

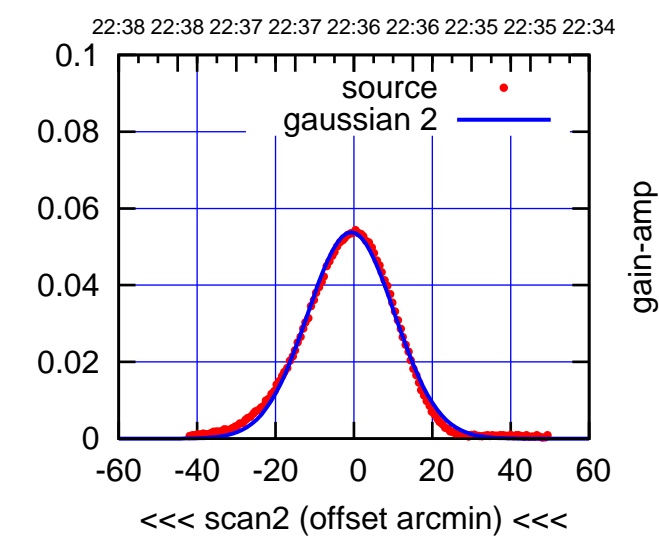

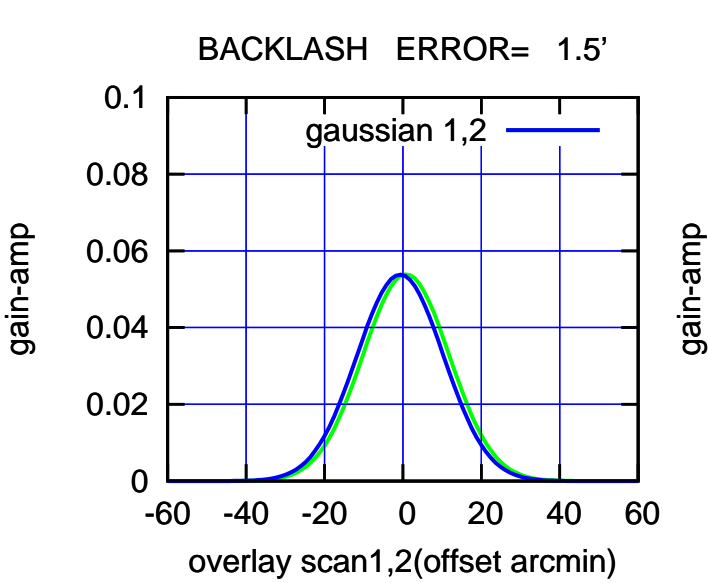

(1460 MHz.)

(1460 MHz.)

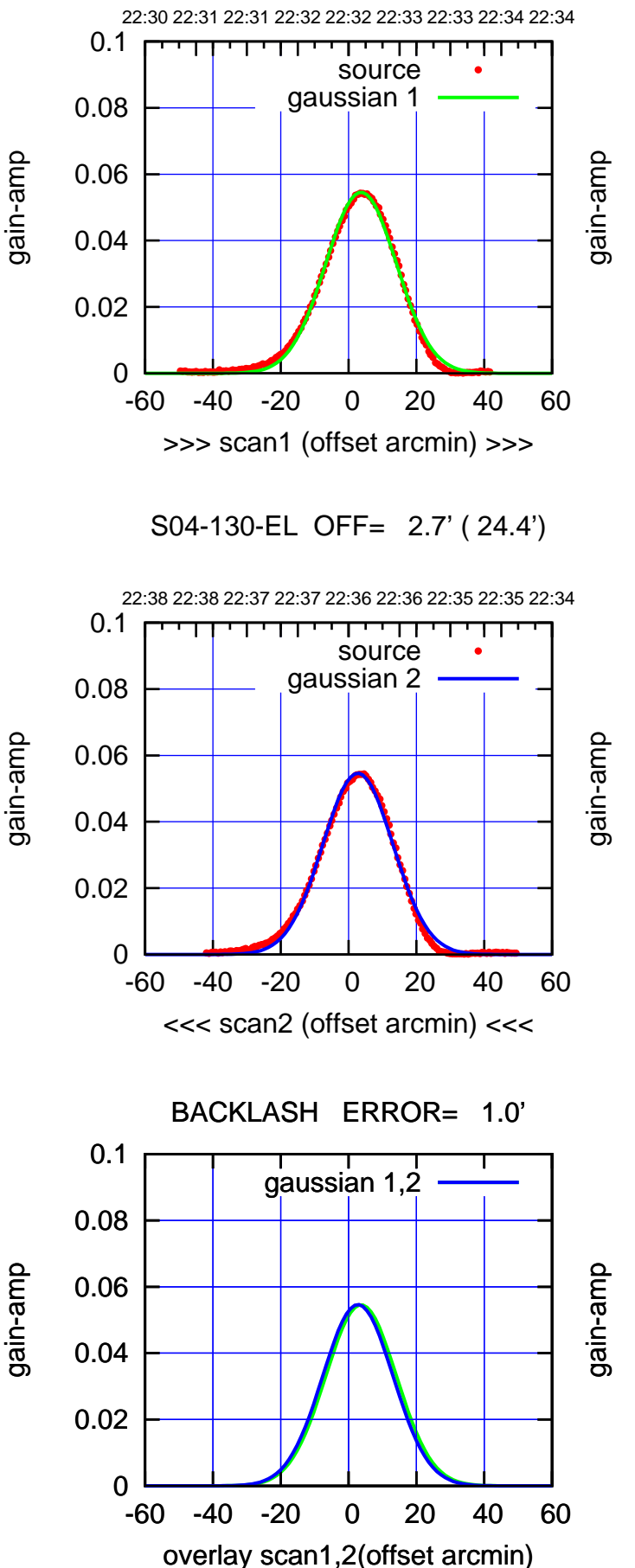

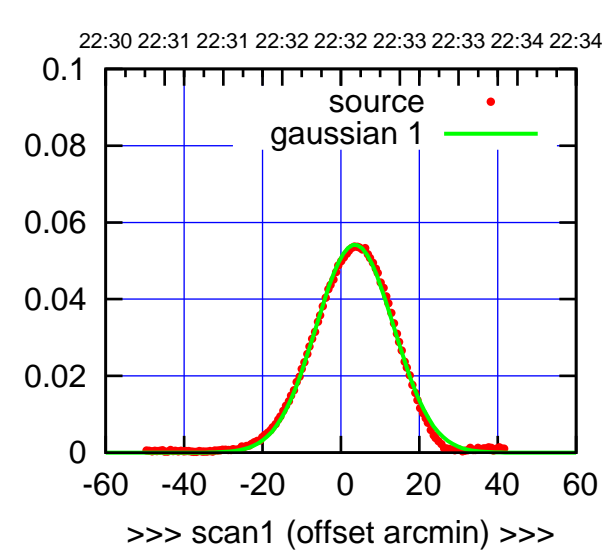

S04-175-EL OFF= 2.6' ( 23.2')

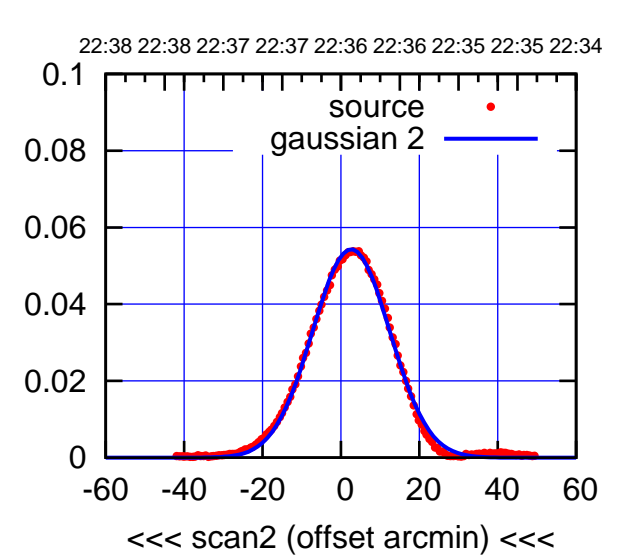

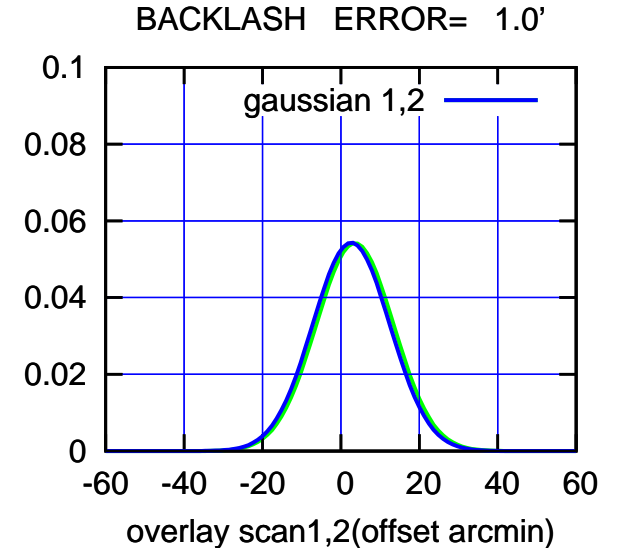

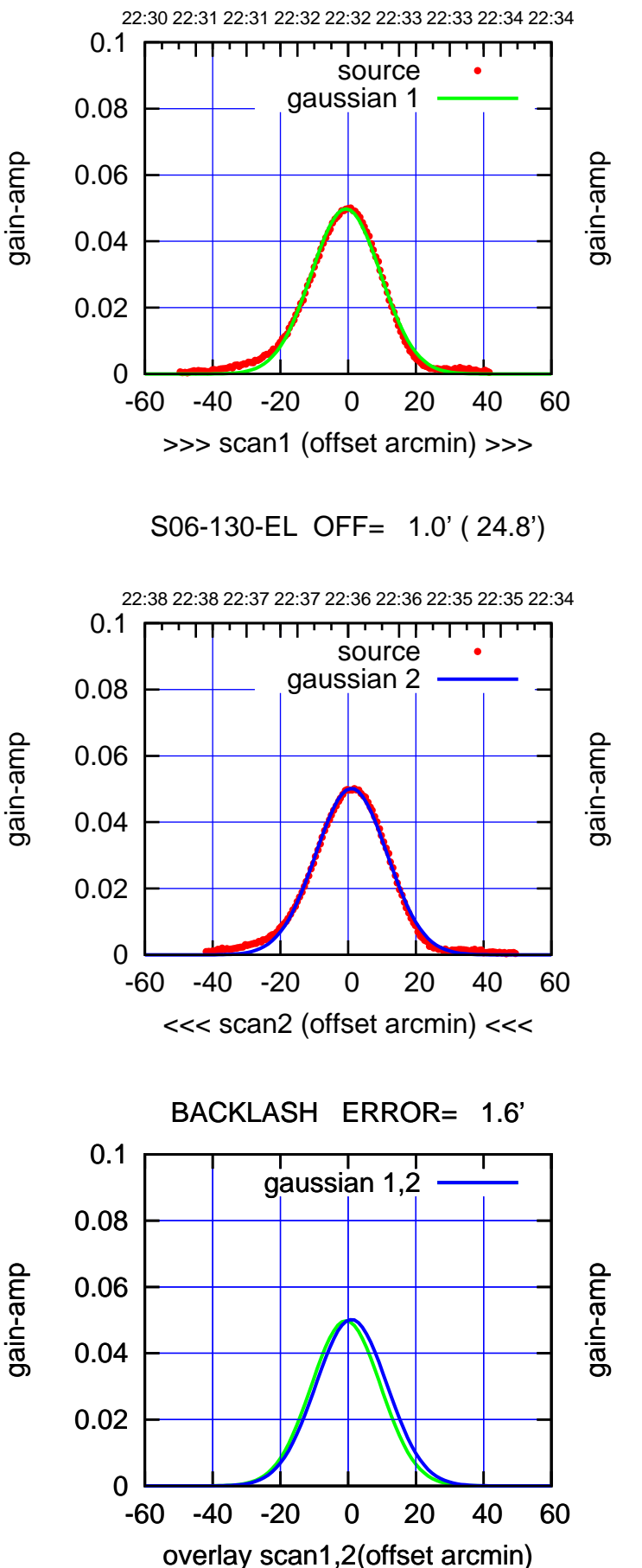

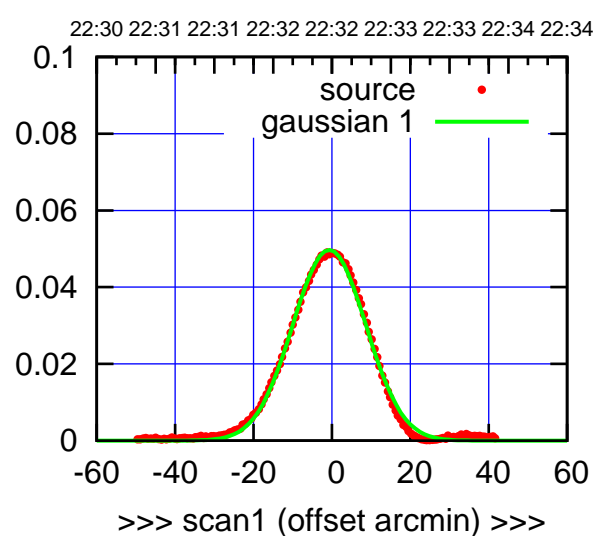

S06-175-EL OFF= 1.0' ( 22.8')

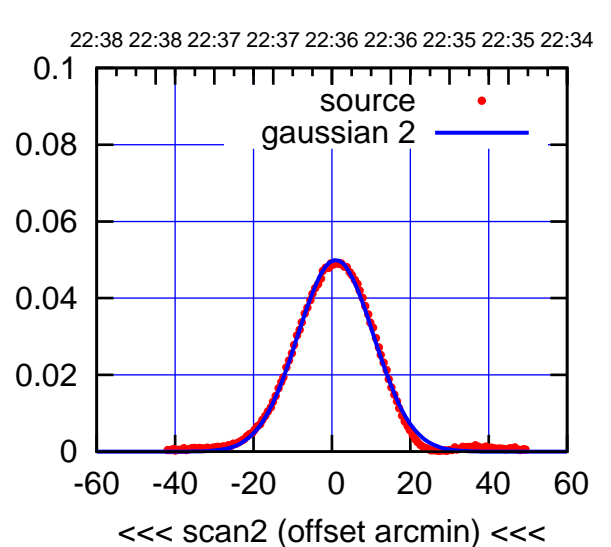

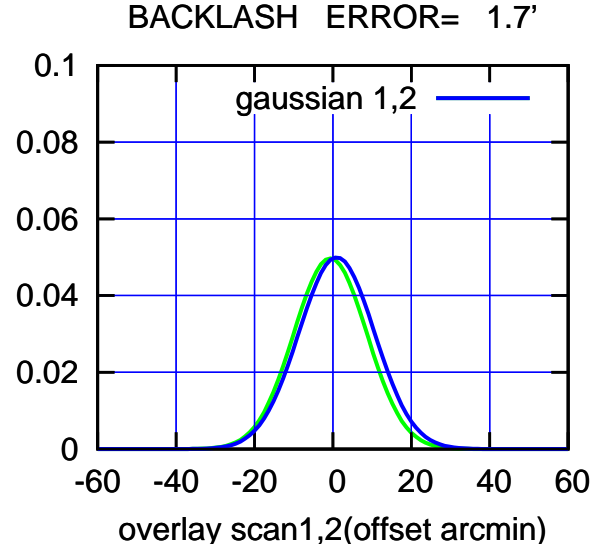

source gaussian 1

source gaussian 2

 $\Box$ 

gaussian 1,2

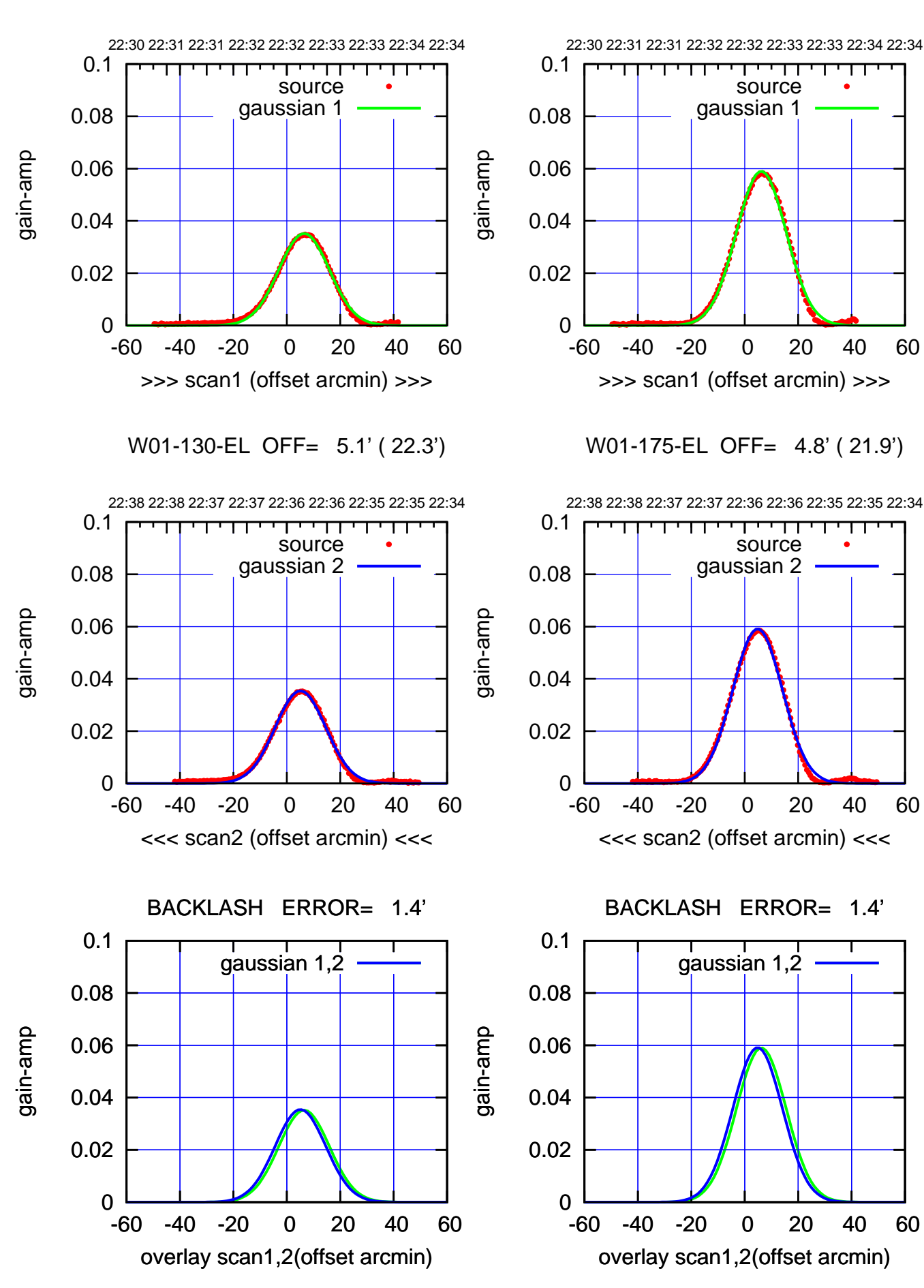

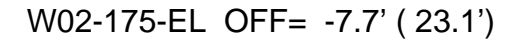

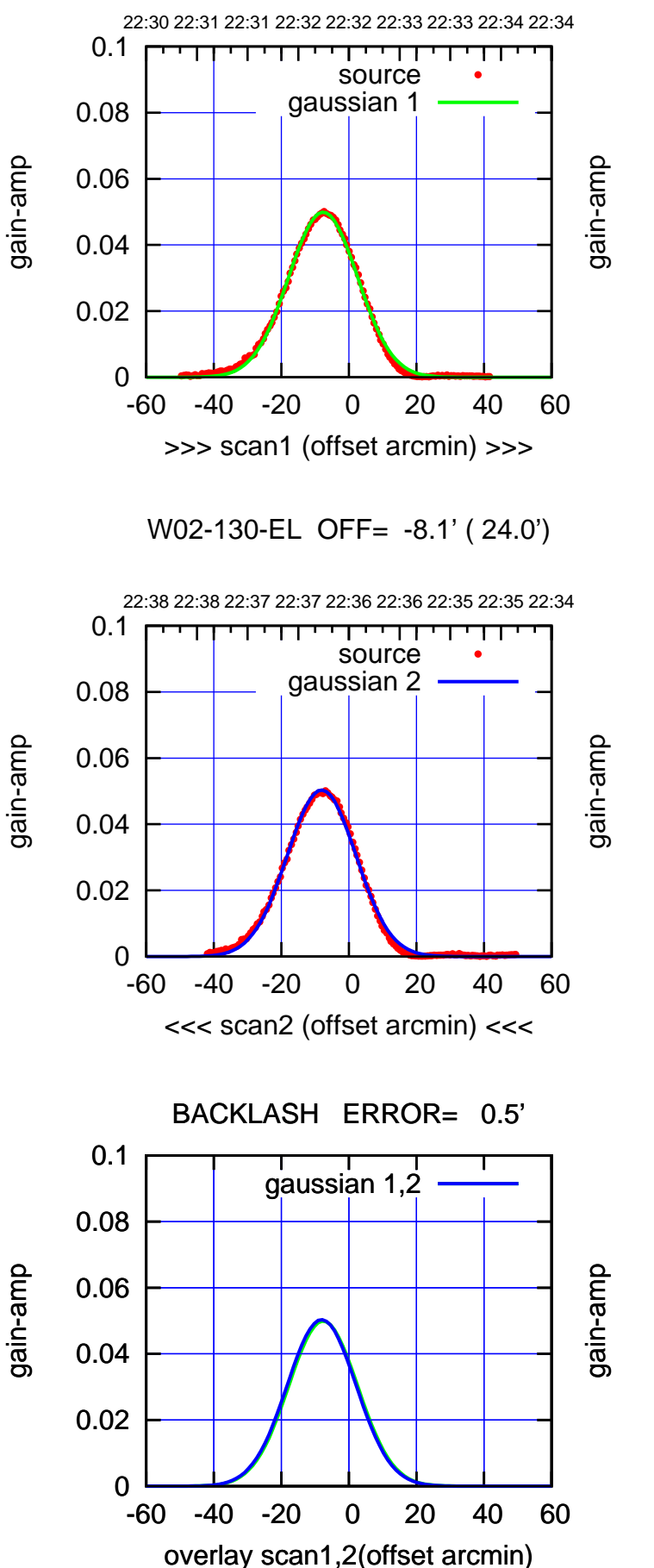

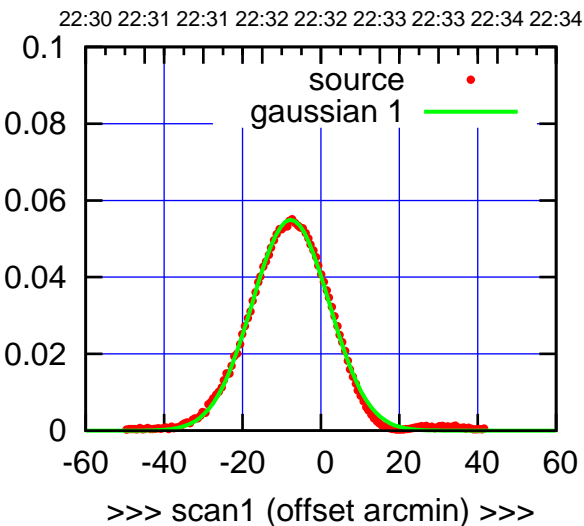

W02-175-EL OFF= -8.2' ( 23.1')

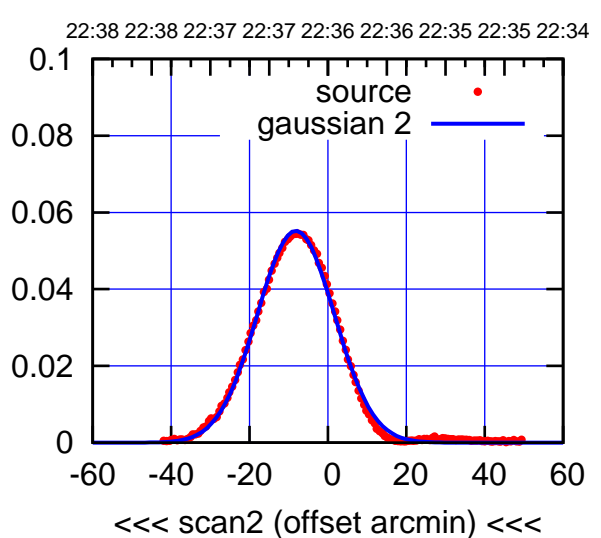

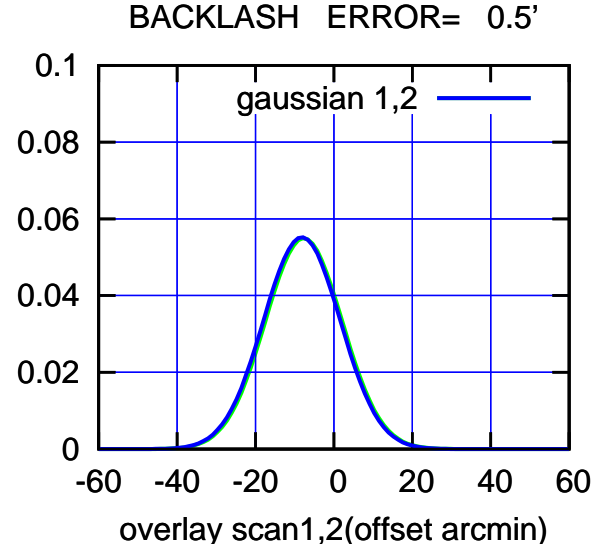

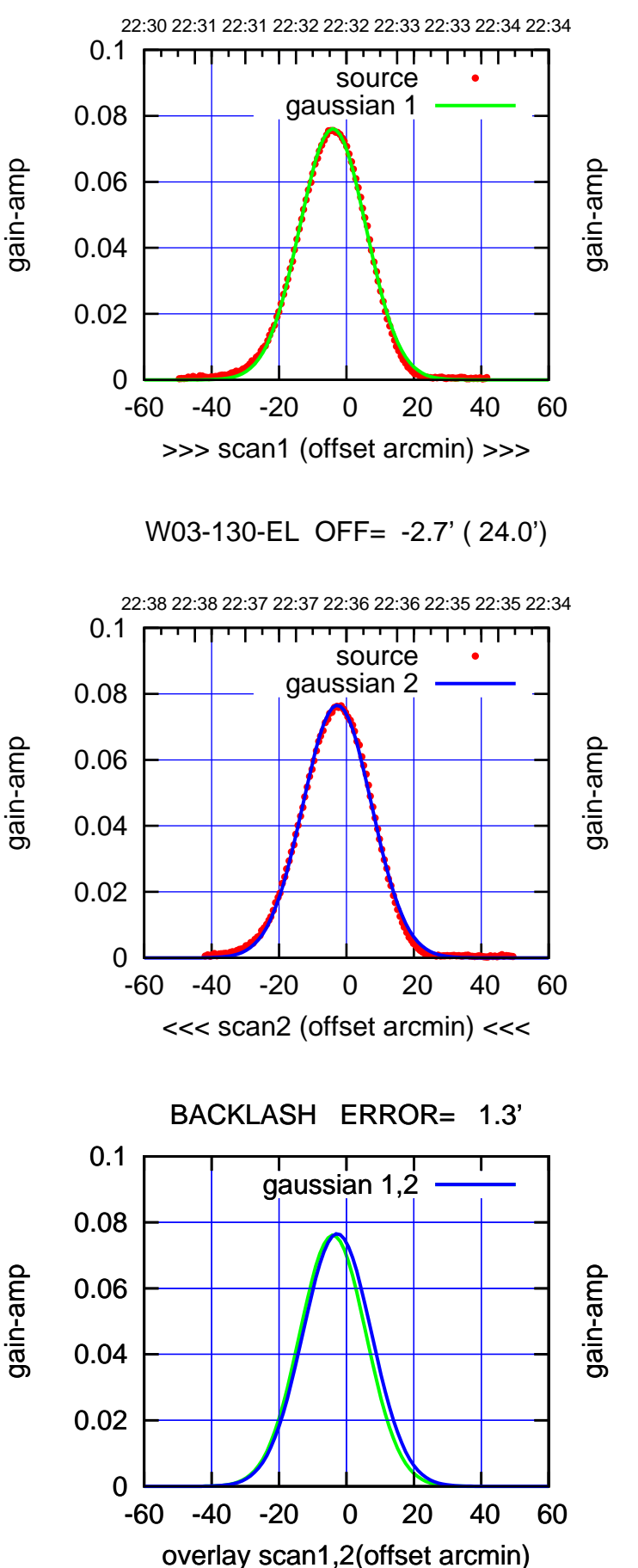

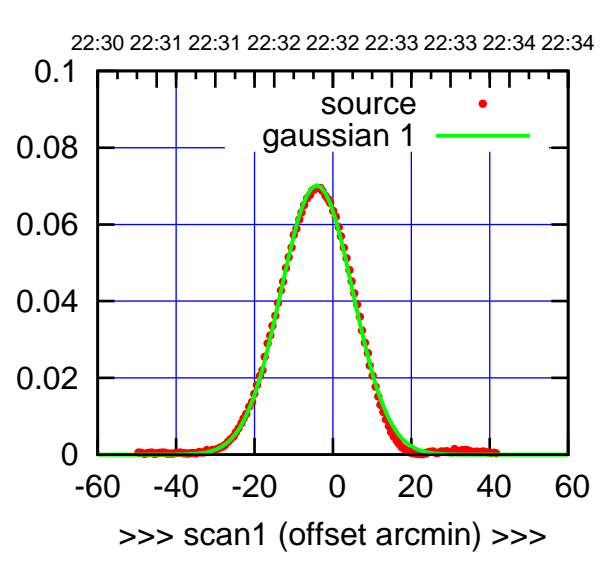

W03-175-EL OFF= -2.8' ( 22.3')

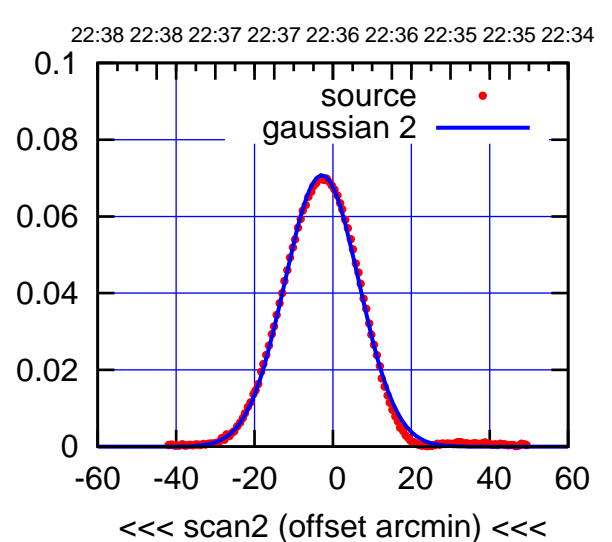

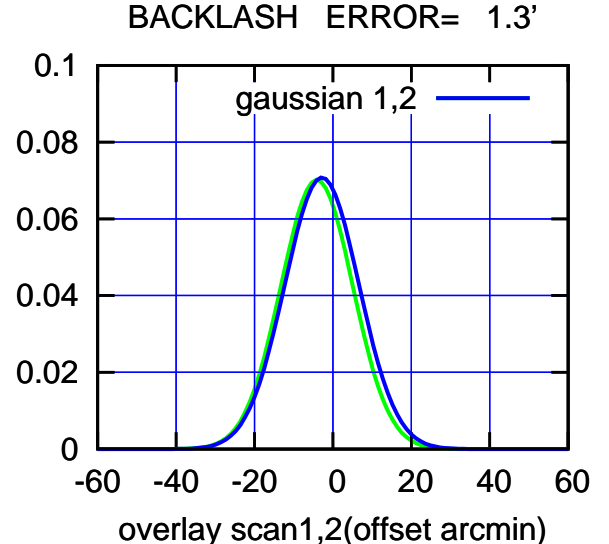

source gaussian 1

source gaussian 2

 $\Box$ 

gaussian 1,2

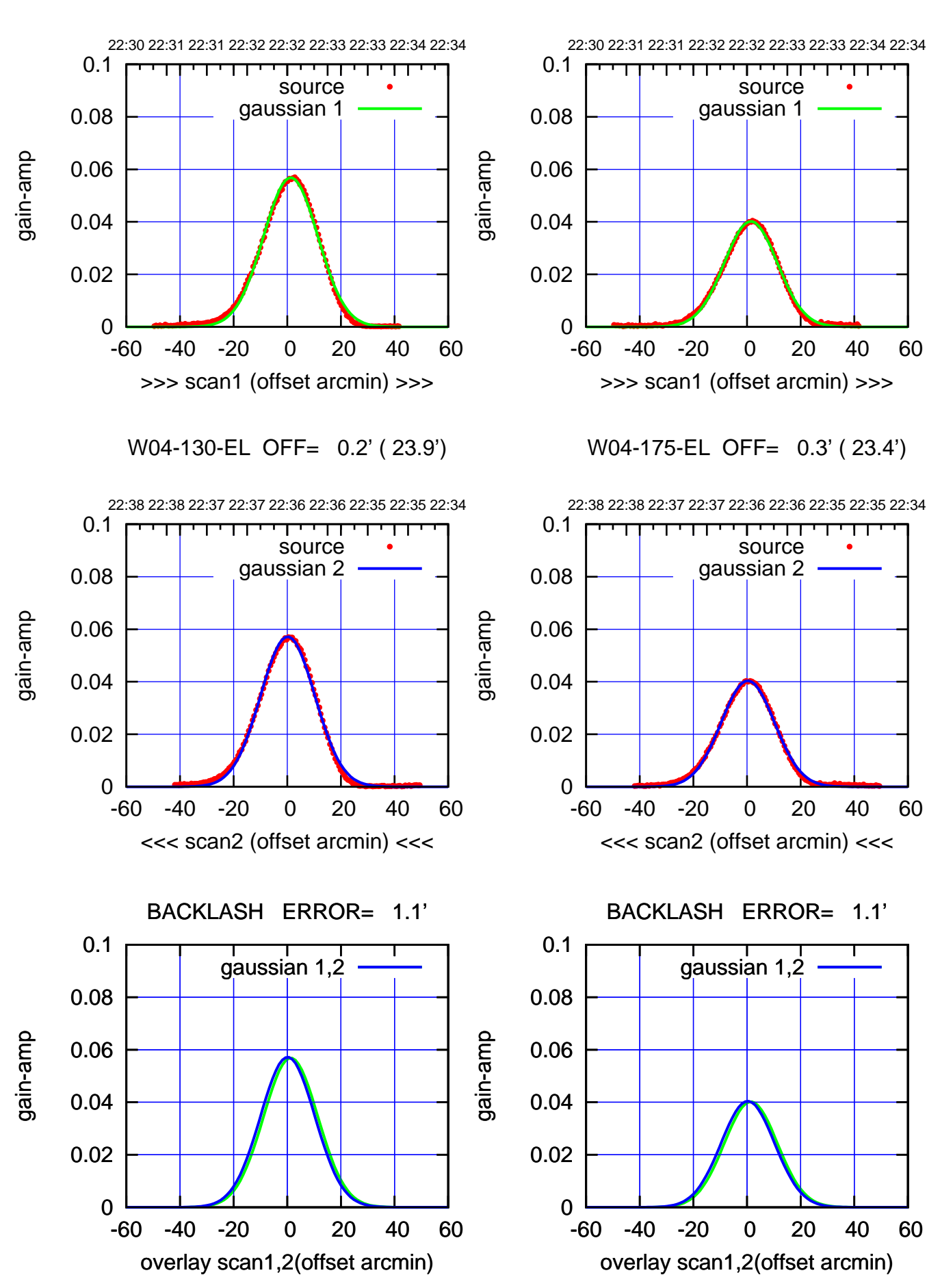

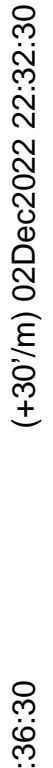

(-30'/m) 02Dec2022 22:36:30 (-30'/m) 02Dec2022 22:36:30

W05-175-EL OFF= -1.1' ( 20.8')

source

source

⊤

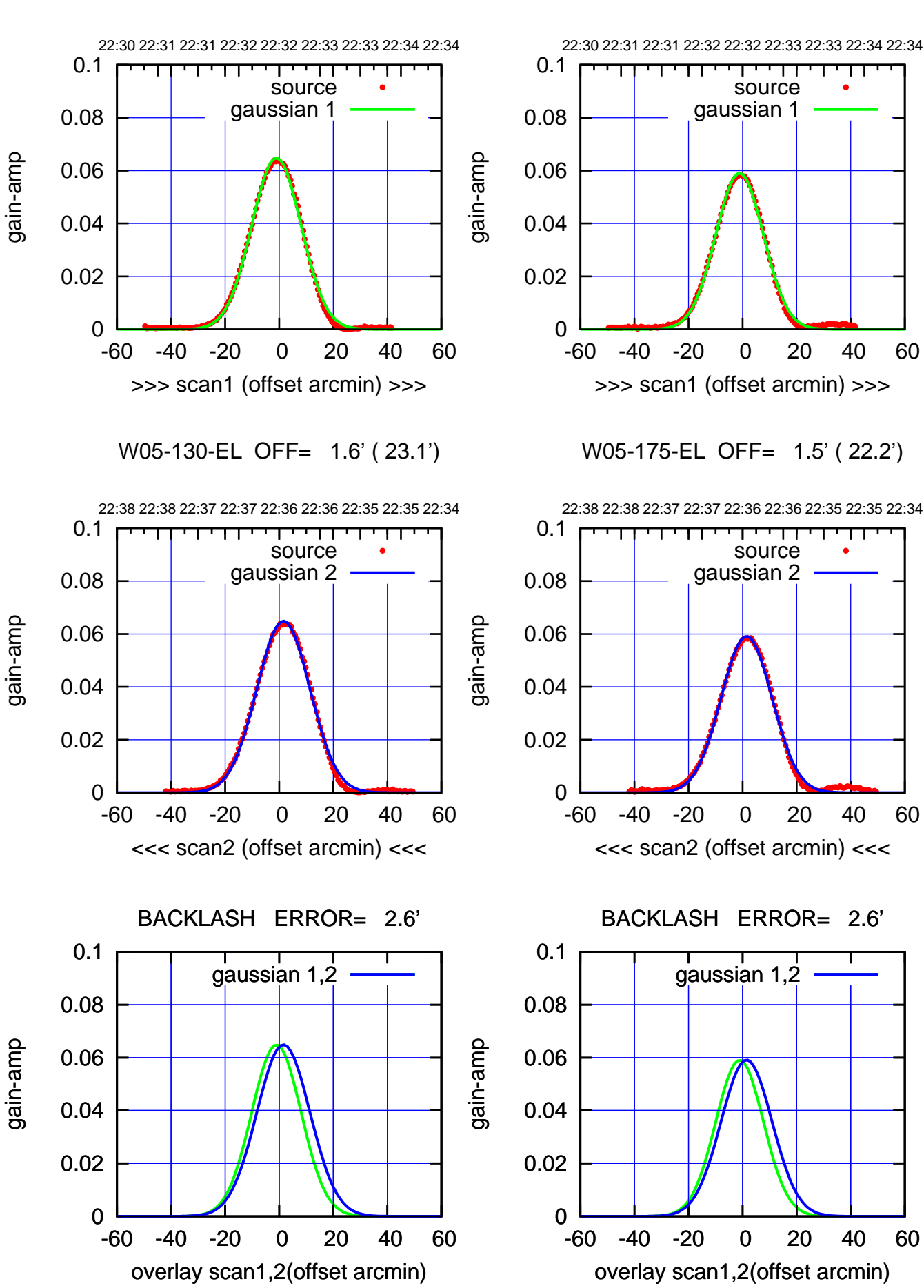

(+30'/m) 02Dec2022 22:32:30 (+30'/m) 02Dec2022 22:32:30

(-30'/m) 02Dec2022 22:36:30 (-30'/m) 02Dec2022 22:36:30

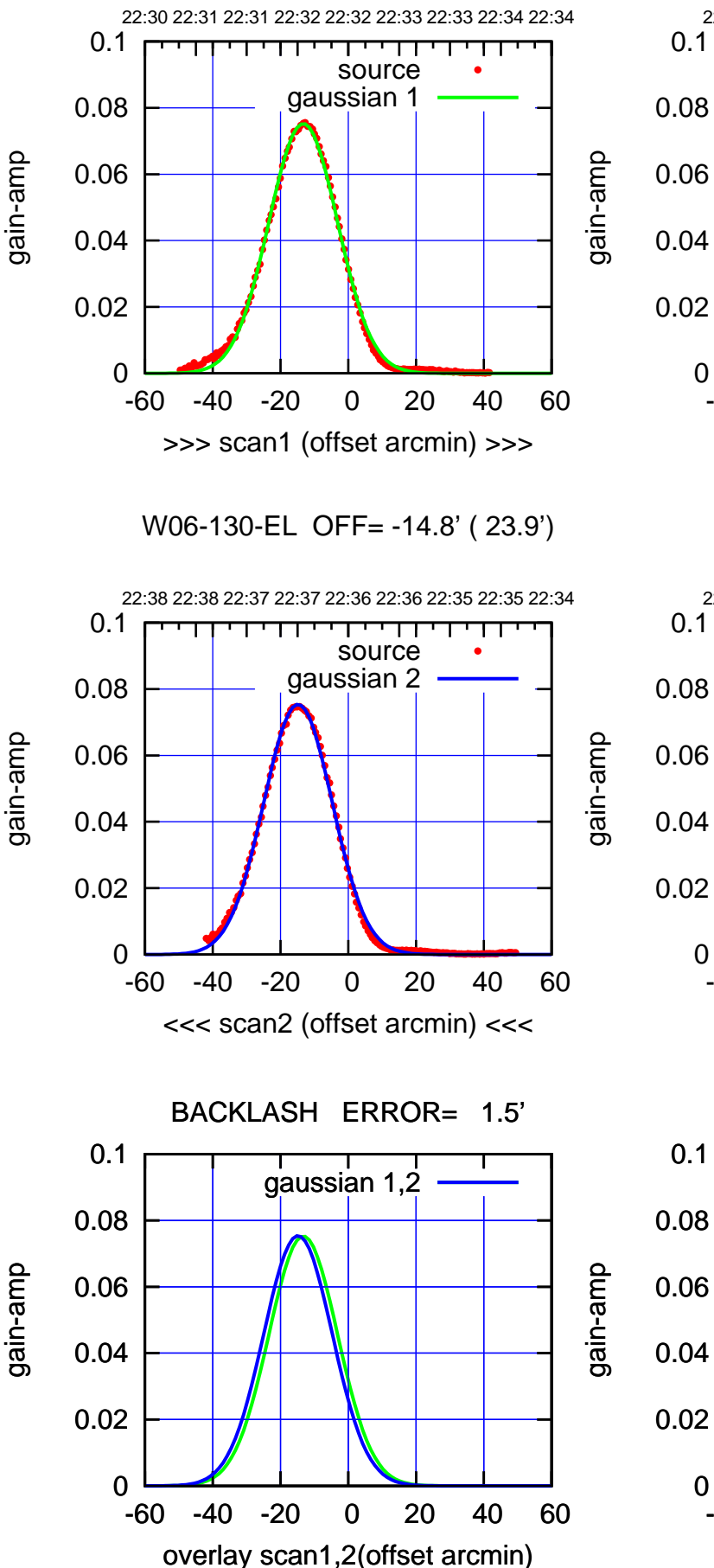

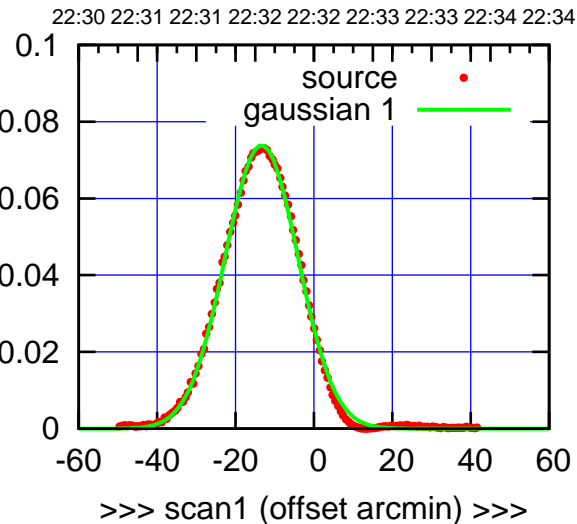

W06-175-EL OFF= -14.9' ( 21.8')

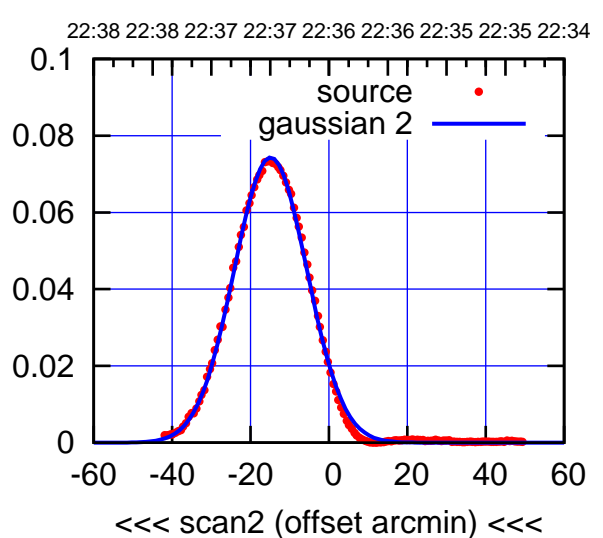

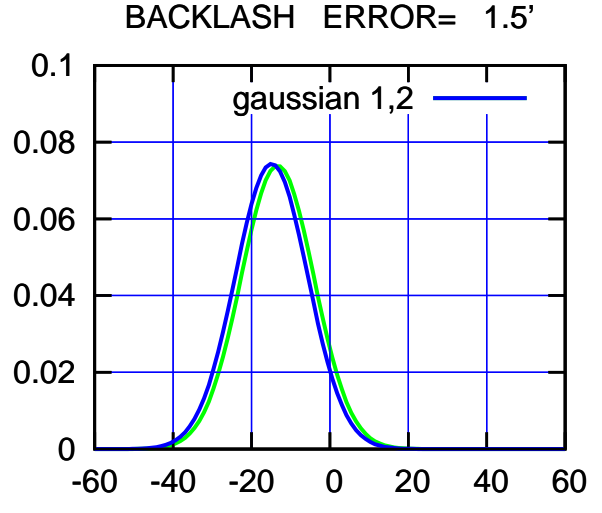

overlay scan1,2(offset arcmin)

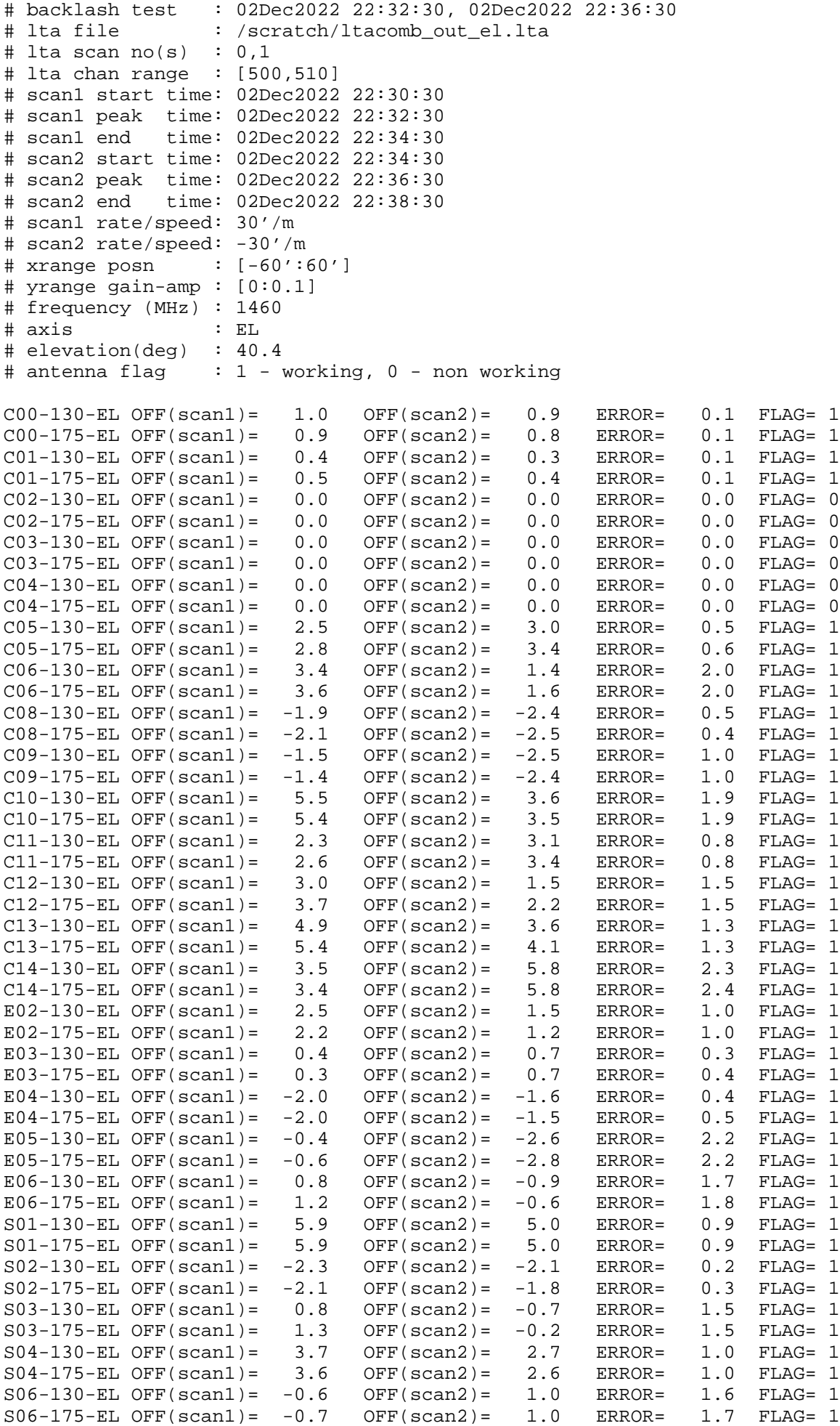

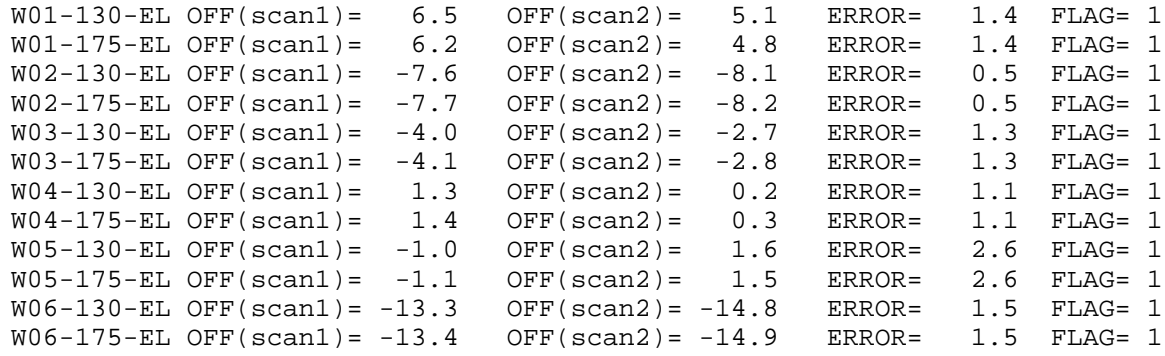

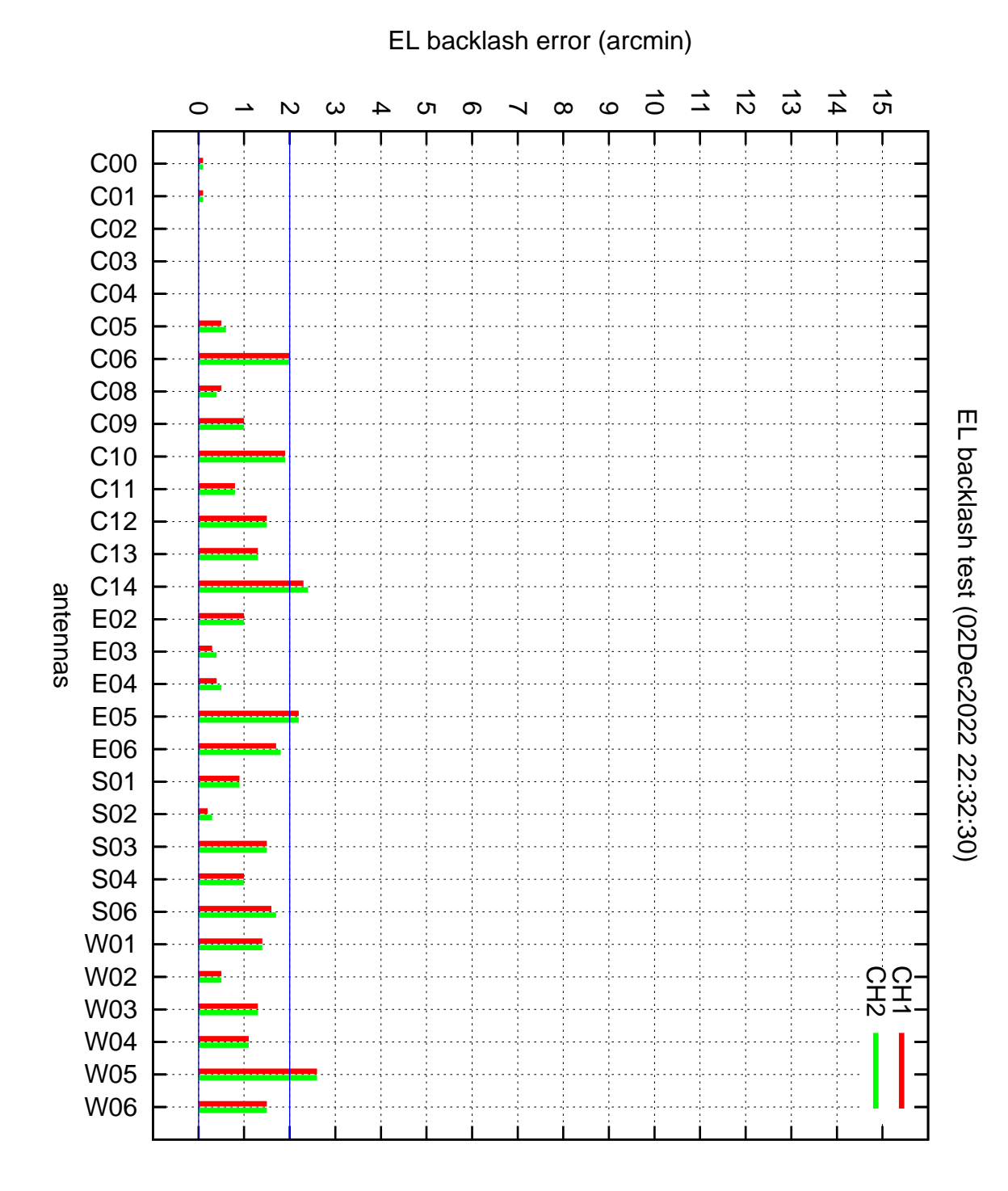